# **MC 11.0 - Upgrade Release Notes**

These are the detailed release notes for MC Upgrade.

For a high-level overview of all changes, please take a look the main document for this release: **[MarvelClient 11.0](http://kbase-prod-01.panagenda.local:8090/kbase/display/mc/MC+11.0)**⊕

#### **Releases in reverse chronological order:**

- [Release 2021-04-26 11.0.80](#page-1-0)
- [Release 2021-04-23 11.0.79](#page-1-1)
- [Release 2021-04-20 11.0.78](#page-2-0)
- [Release 2021-04-14 11.0.77](#page-2-1) [Release 2021-03-26 - 11.0.76](#page-2-2)
- [Release 2021-03-24 11.0.75](#page-2-3)
- [Release 2021-03-23 11.0.74](#page-2-4)
- [Release 2021-03-22 11.0.73](#page-3-0)
- [Release 2021-03-18 11.0.72](#page-3-1)
- [Release 2021-03-05 11.0.71](#page-3-2)
- $\bullet$ [Release 2021-03-04 - 11.0.70](#page-4-0)
- [Release 2021-03-03 11.0.69](#page-4-1)
- [Release 2021-02-24 11.0.68](#page-4-2)
- $\bullet$ [Release 2021-02-12 - 11.0.67](#page-5-0)
- [Release 2021-02-12 11.0.66](#page-5-1)
- [Release 2021-02-09 11.0.65](#page-5-2) [Release 2021-02-04 - 11.0.64](#page-5-3)  $\bullet$
- [Release 2021-01-25 11.0.63](#page-6-0)
- [Release 2021-01-20 11.0.62](#page-6-1)
- $\bullet$ [Release 2021-01-20 - 11.0.61](#page-6-2)
- [Release 2021-01-15 11.0.60](#page-7-0)
- [Release 2021-01-12 11.0.59](#page-7-1)
- [Release 2021-01-12 11.0.58](#page-7-2)
- [Release 2021-01-05 11.0.57](#page-7-3)  $\bullet$
- [Release 2020-12-19 11.0.56](#page-8-0) [Release 2020-12-17 - 11.0.55](#page-8-1)
- [Release 2020-12-16 11.0.54](#page-8-2)
- $\bullet$ [Release 2020-12-09 - 11.0.53](#page-8-3)
- [Release 2020-12-05 11.0.52](#page-9-0)
- [Release 2020-11-23 11.0.51](#page-10-0)
- $\bullet$ [Release 2020-11-10 - 11.0.50](#page-10-1)
- [Release 2020-11-10 11.0.49](#page-10-2)
- [Release 2020-11-03 11.0.48](#page-10-3)
- $\bullet$ [Release 2020-11-01 - 11.0.47](#page-10-4) [Release 2020-10-30 - 11.0.46](#page-11-0)
- [Release 2020-10-26 11.0.45](#page-11-1)
- [Release 2020-10-22 11.0.44](#page-11-2)
- [Release 2020-10-21 11.0.43](#page-11-3)
- [Release 2020-10-20 11.0.42](#page-11-4)
- $\bullet$ [Release 2020-09-25 - 11.0.41](#page-12-0)
- [Release 2020-09-25 11.0.40](#page-12-1)
- $\bullet$ [Release 2020-09-14 - 11.0.39](#page-12-2)
- [Release 2020-09-07 11.0.38](#page-13-0)
- [Release 2020-09-02 11.0.37](#page-13-1)  $\bullet$ [Release 2020-08-27 - 11.0.36](#page-13-2)
- [Release 2020-08-20 11.0.35](#page-14-0)
- [Release 2020-07-20 11.0.34](#page-14-1)
- $\bullet$ [Release 2020-07-16 - 11.0.33](#page-14-2)
- [Release 2020-07-03 11.0.32](#page-15-0)
- [Release 2020-07-02 11.0.31](#page-15-1)
- $\bullet$ [Release 2020-06-19 - 11.0.30](#page-15-2)
- [Release 2020-06-06 11.0.29](#page-15-3)
- [Release 2020-06-04 11.0.28](#page-16-0)
- $\bullet$ [Release 2020-05-29 - 11.0.27](#page-16-1)
- [Release 2020-05-26 11.0.26](#page-16-2)
- [Release 2020-05-26 11.0.25](#page-16-3)
- $\bullet$ [Release 2020-05-25 - 11.0.24](#page-16-4)
- [Release 2020-05-25 11.0.23](#page-16-5) [Release 2020-05-19 - 11.0.22](#page-17-0)
- [Release 2020-04-22 11.0.21](#page-17-1)
- [Release 2020-04-07 11.0.20](#page-17-2)
- [Release 2020-04-01 11.0.19](#page-18-0)
- [Release 2020-03-11 11.0.18](#page-18-1)
- [Release 2020-02-18 11.0.17](#page-18-2)
- [Release 2020-02-18 11.0.16](#page-18-3)
- [Release 2020-02-14 11.0.15](#page-18-4) [Release 2020-01-15 - 11.0.14](#page-18-5)
- [Release 2020-01-14 11.0.12](#page-19-0)
- [Release 2019-12-27 11.0.11](#page-19-1)
- [Release 2019-12-19 11.0.10](#page-19-2)
- [Release 2019-12-17 11.0.9](#page-19-3)
- [Release 2019-12-16 11.0.8](#page-19-4) [Release 2019-12-14 - 11.0.7](#page-19-5)
- [Release 2019-11-27 11.0.6](#page-20-0)
- [Release 2019-11-13 11.0.5](#page-20-1)
- [Release 2019-11-12 11.0.4](#page-20-2)
- [Release 2019-11-05 11.0.3](#page-20-3)
- [Release 2019-10-29 11.0.2](#page-20-4)
- [Release 2019-10-17 11.0.1](#page-21-0) [Release 2019-09-16 - 11.0.0](#page-21-1)

### <span id="page-1-0"></span>Release 2021-04-26 - 11.0.80

#### **MCUpgrade**

**FIX** Fixed an issue where the single user client Directory= fix added in 11.0.79 didn't work (hrmpf)

# <span id="page-1-1"></span>Release 2021-04-23 - 11.0.79

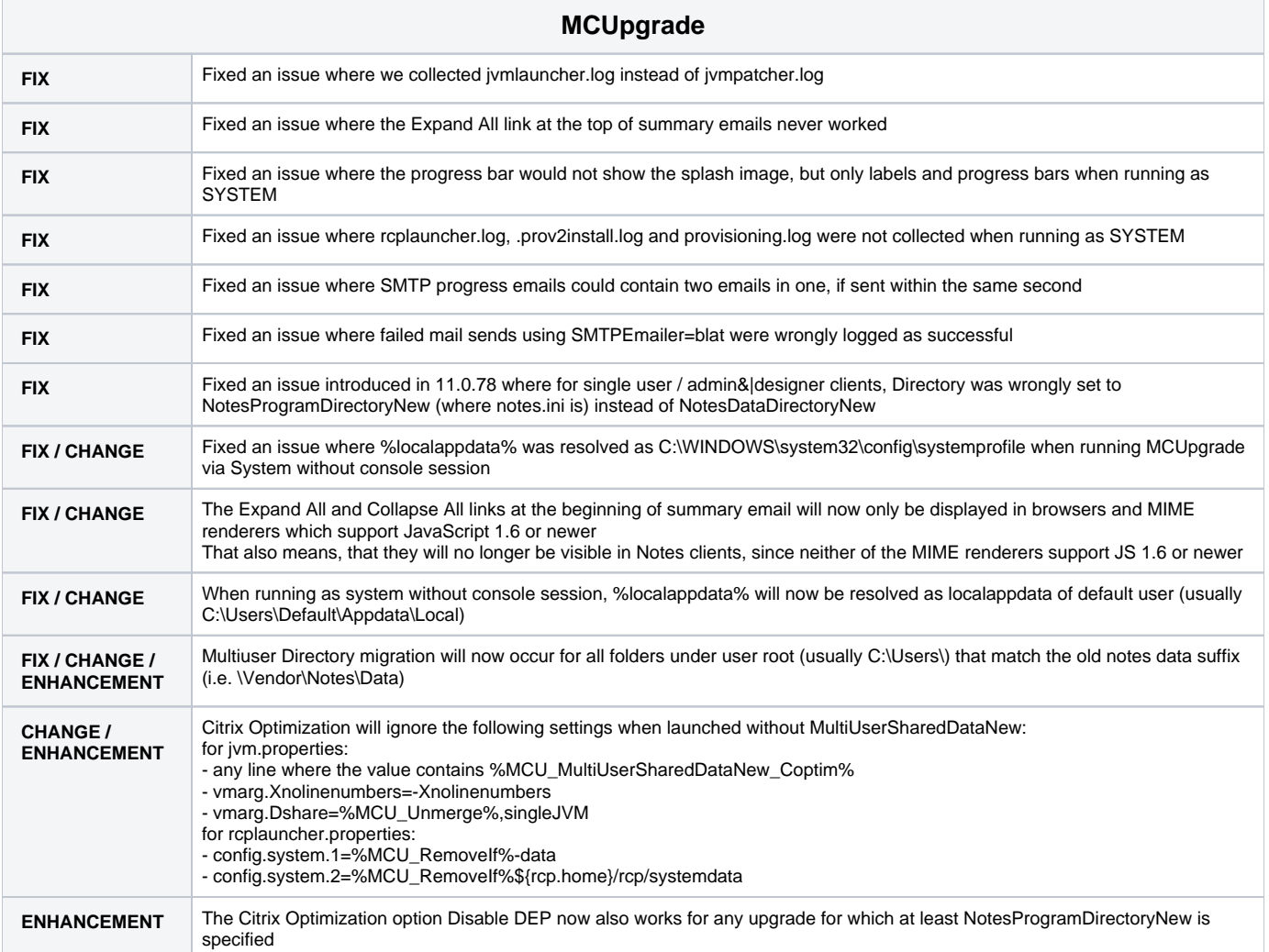

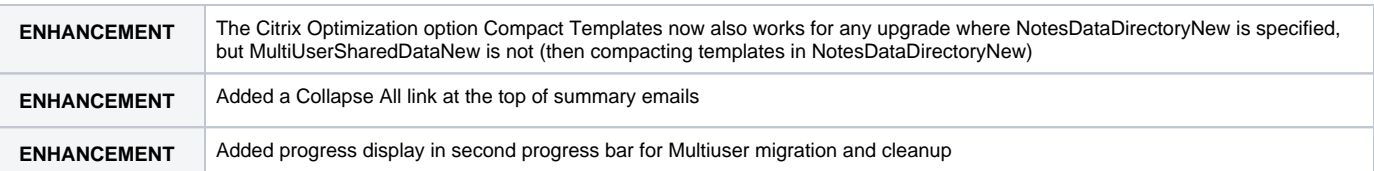

# <span id="page-2-0"></span>Release 2021-04-20 - 11.0.78

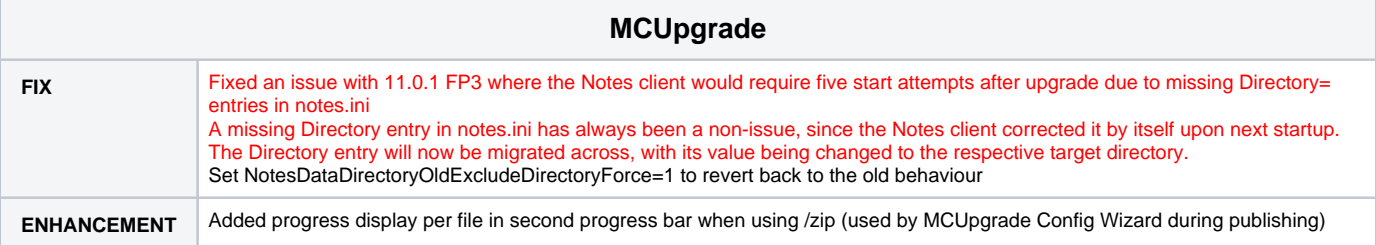

# <span id="page-2-1"></span>Release 2021-04-14 - 11.0.77

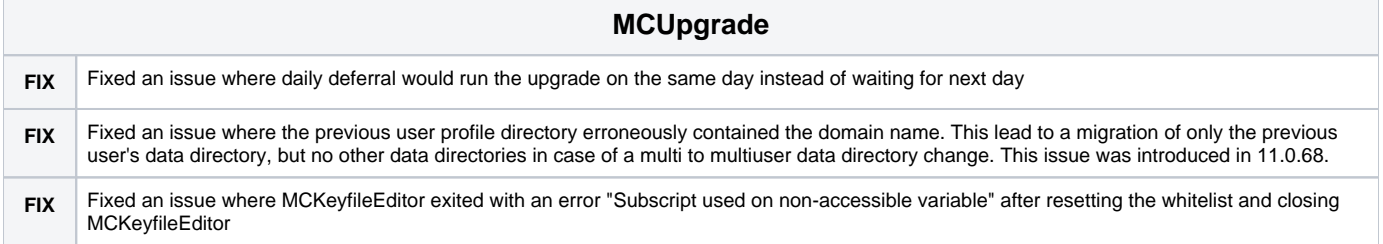

### <span id="page-2-2"></span>Release 2021-03-26 - 11.0.76

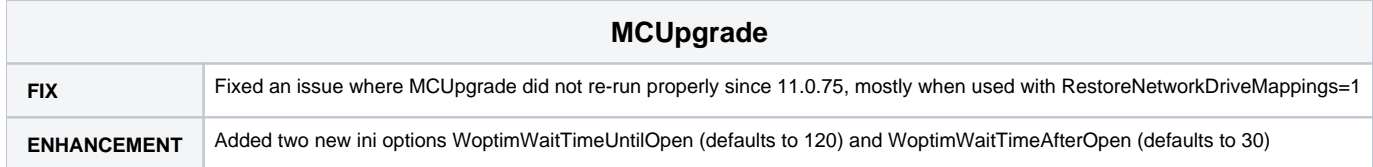

### <span id="page-2-3"></span>Release 2021-03-24 - 11.0.75

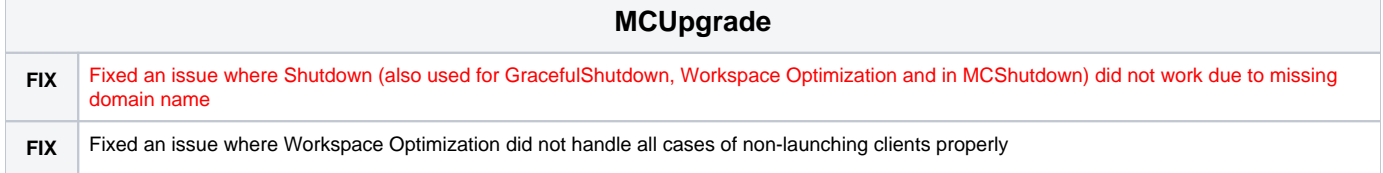

### <span id="page-2-4"></span>Release 2021-03-23 - 11.0.74

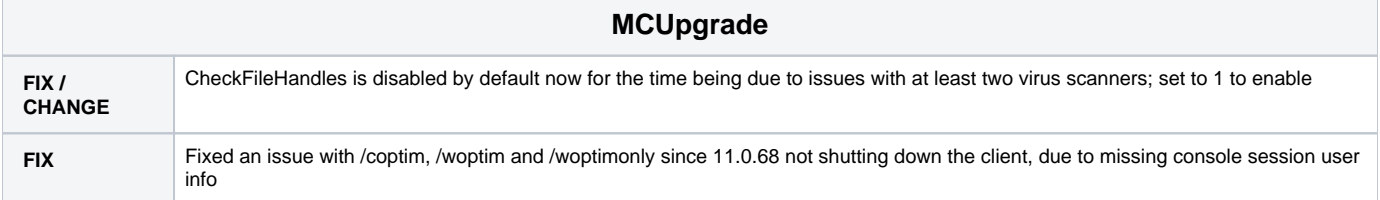

### <span id="page-3-0"></span>Release 2021-03-22 - 11.0.73

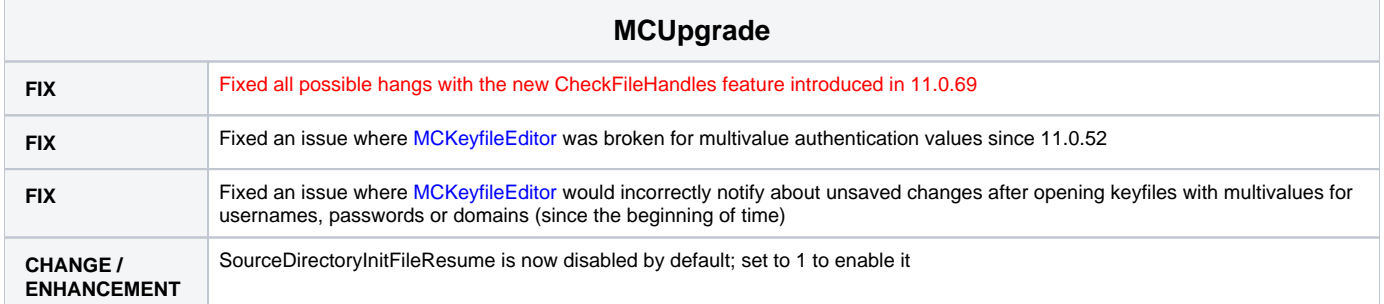

# <span id="page-3-1"></span>Release 2021-03-18 - 11.0.72

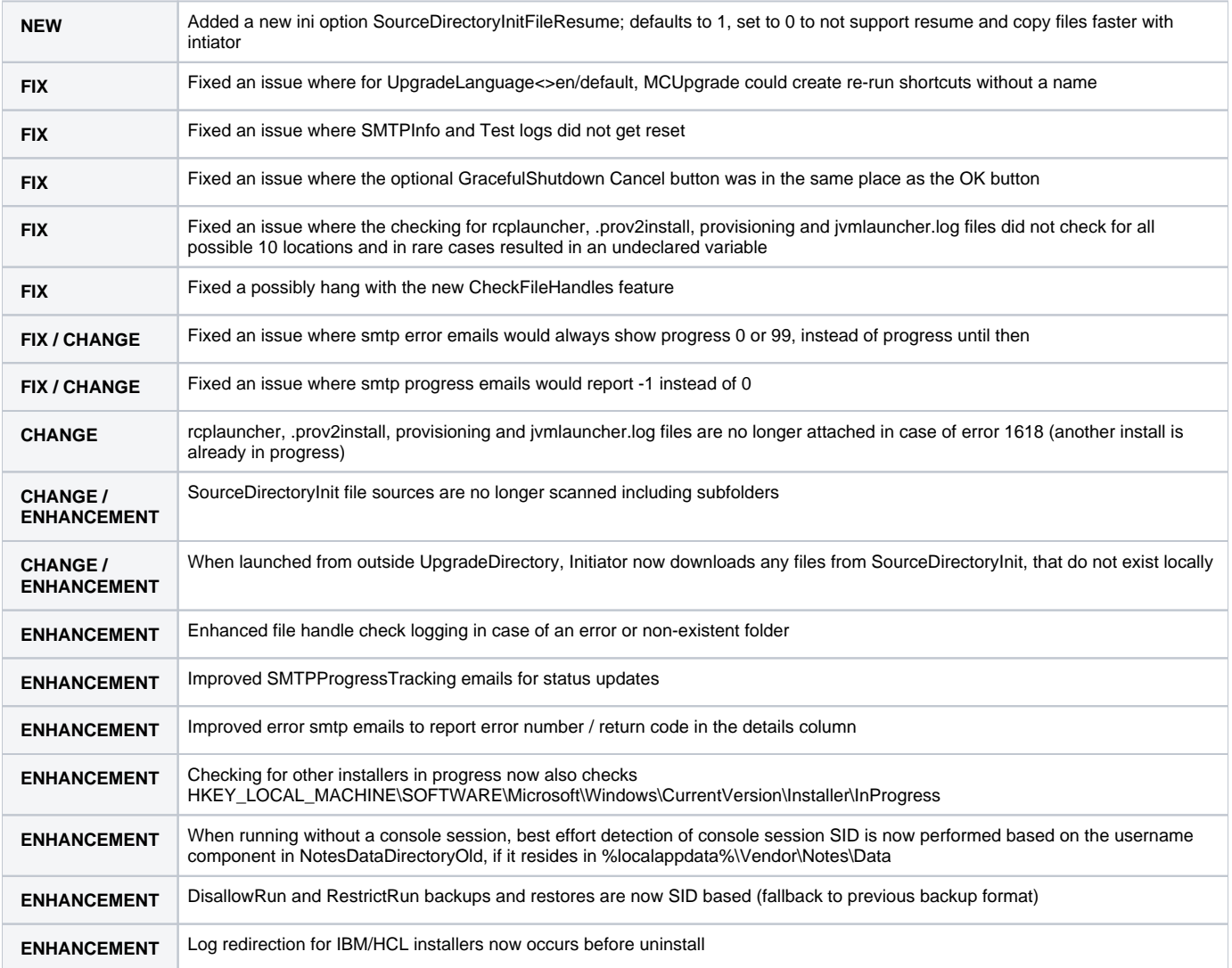

# <span id="page-3-2"></span>Release 2021-03-05 - 11.0.71

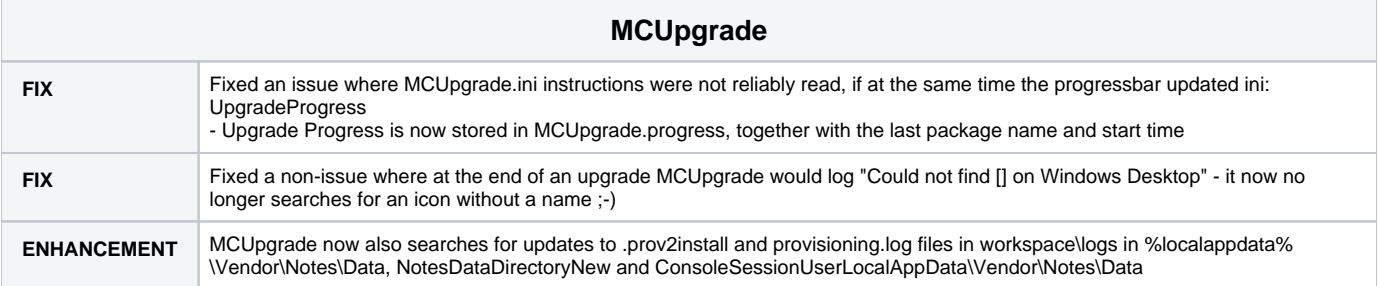

# <span id="page-4-0"></span>Release 2021-03-04 - 11.0.70

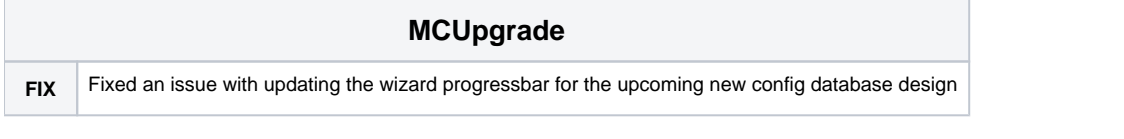

# <span id="page-4-1"></span>Release 2021-03-03 - 11.0.69

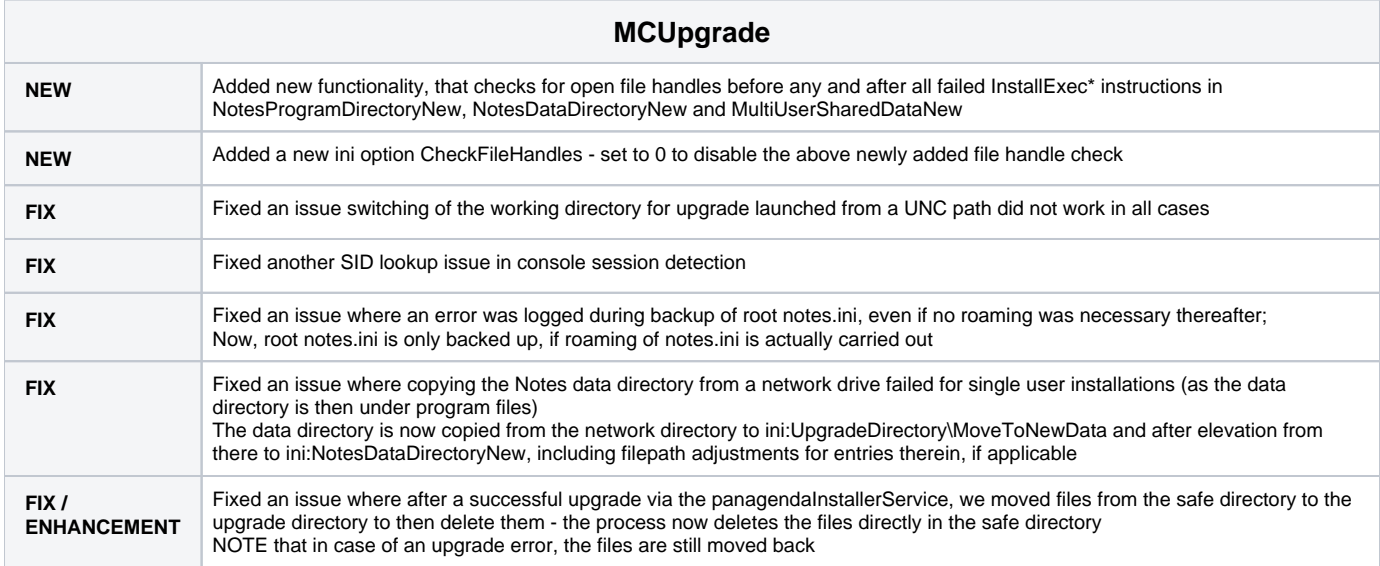

# <span id="page-4-2"></span>Release 2021-02-24 - 11.0.68

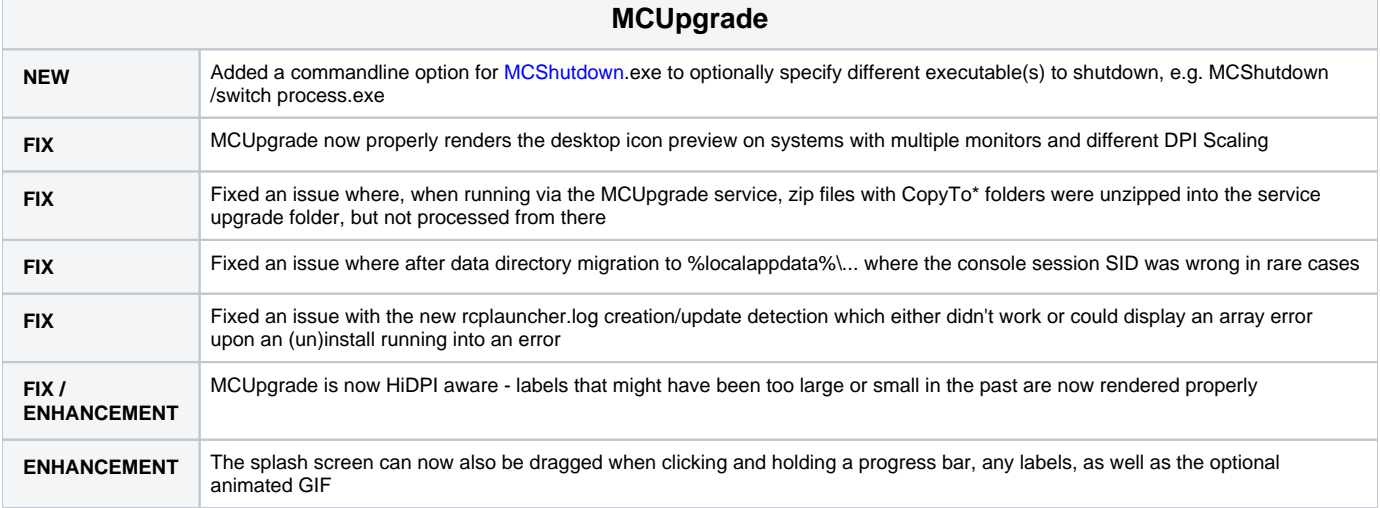

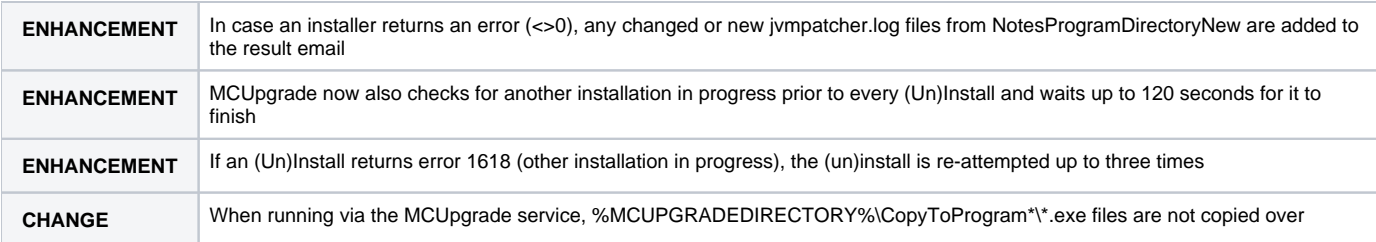

# <span id="page-5-0"></span>Release 2021-02-12 - 11.0.67

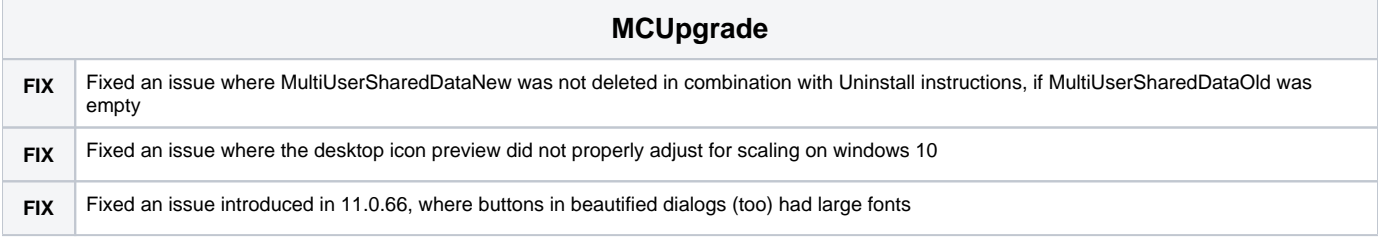

# <span id="page-5-1"></span>Release 2021-02-12 - 11.0.66

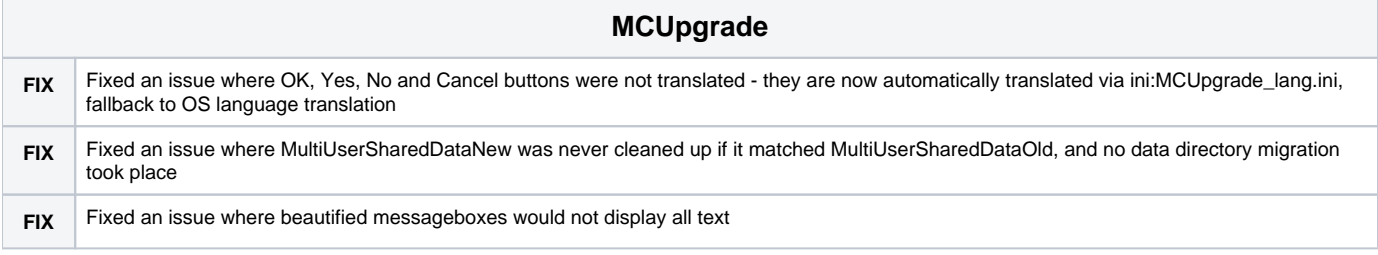

# <span id="page-5-2"></span>Release 2021-02-09 - 11.0.65

 $\mathcal{L}^{\mathcal{L}}$ 

<span id="page-5-3"></span>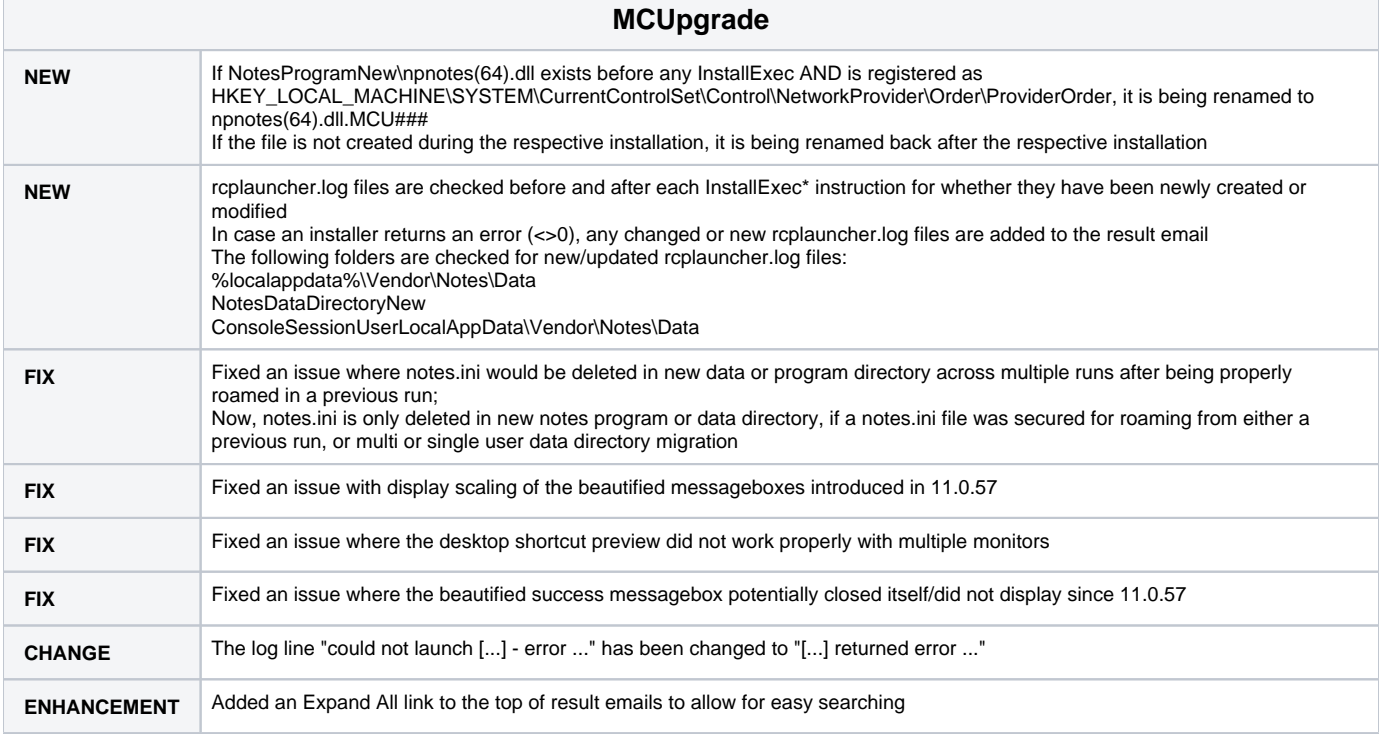

# Release 2021-02-04 - 11.0.64

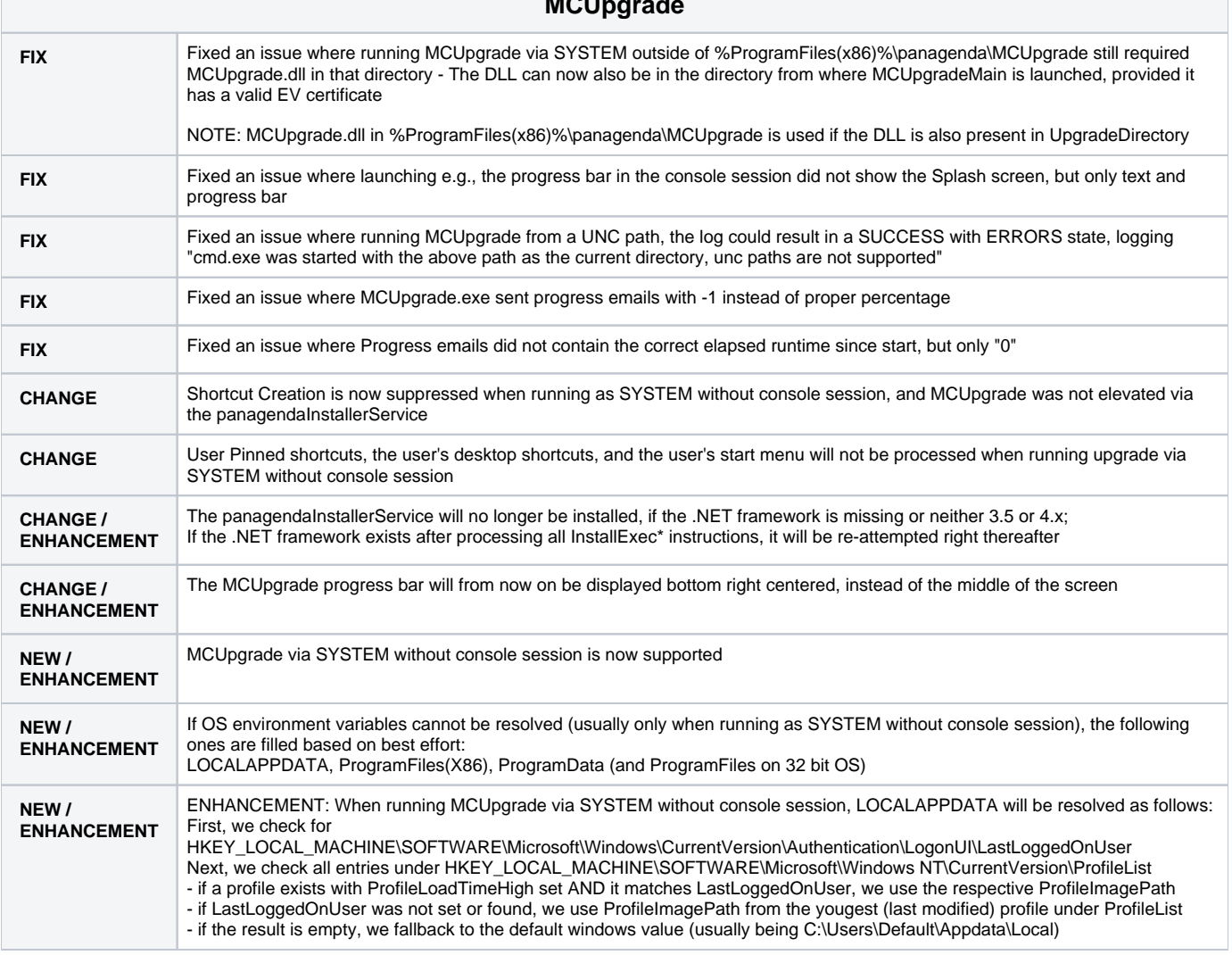

#### **MCUP**

# <span id="page-6-0"></span>Release 2021-01-25 - 11.0.63

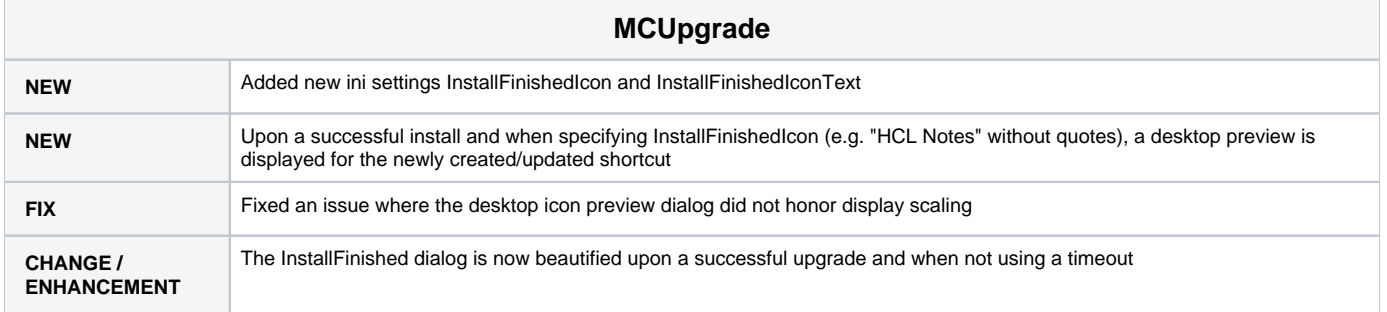

### <span id="page-6-1"></span>Release 2021-01-20 - 11.0.62

#### **MCUpgrade**

<span id="page-6-2"></span>**FIX** Fixed a stupid error that made 11.0.61 useless

# Release 2021-01-20 - 11.0.61

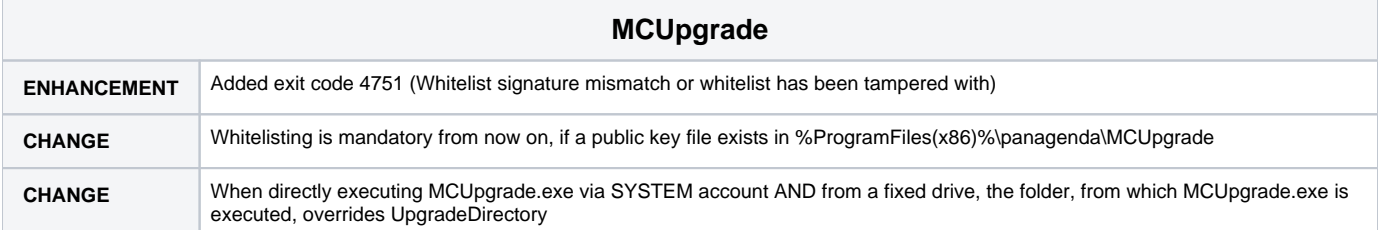

### <span id="page-7-0"></span>Release 2021-01-15 - 11.0.60

 $\mathcal{L}_{\rm{max}}$ 

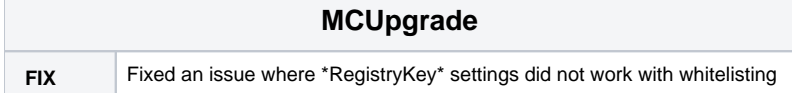

### <span id="page-7-1"></span>Release 2021-01-12 - 11.0.59

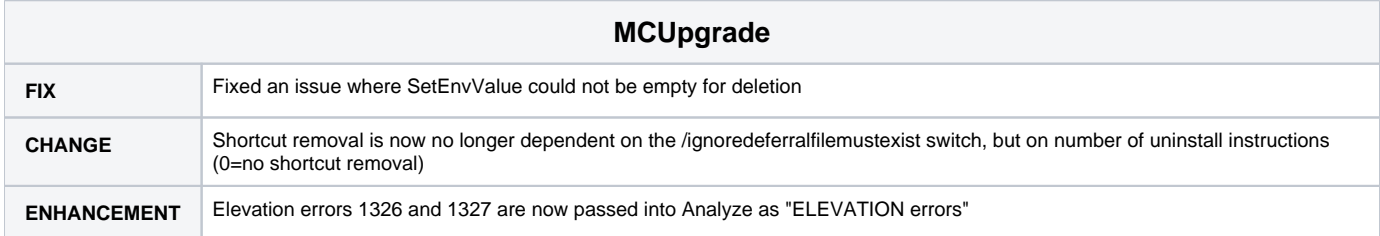

### <span id="page-7-2"></span>Release 2021-01-12 - 11.0.58

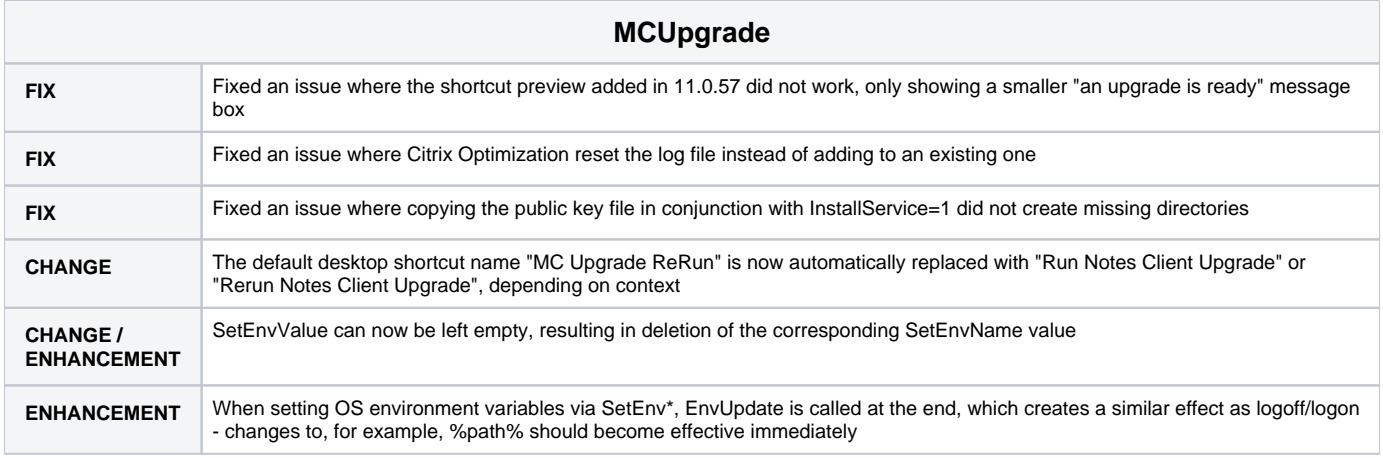

# <span id="page-7-3"></span>Release 2021-01-05 - 11.0.57

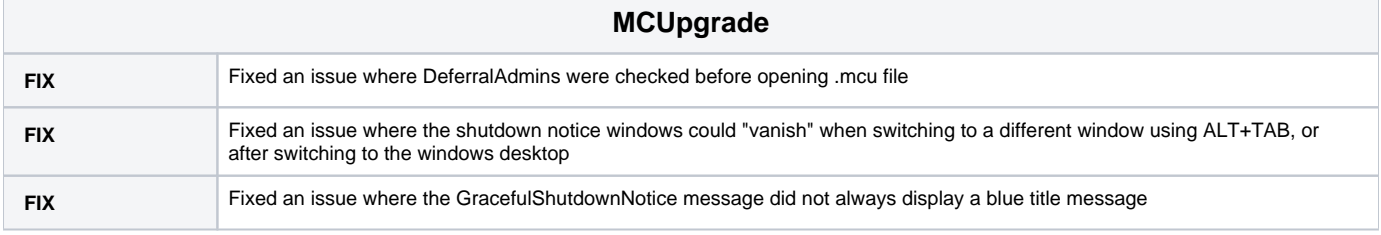

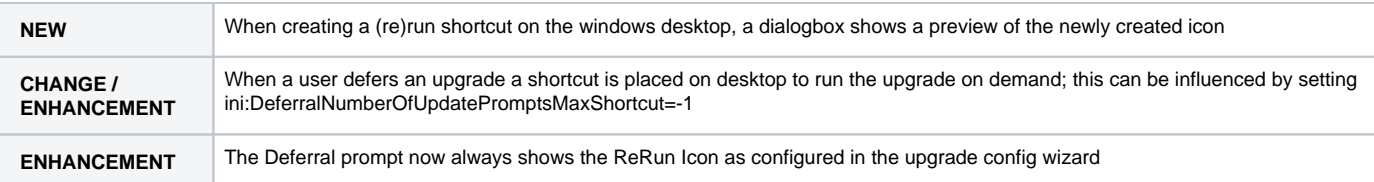

# <span id="page-8-0"></span>Release 2020-12-19 - 11.0.56

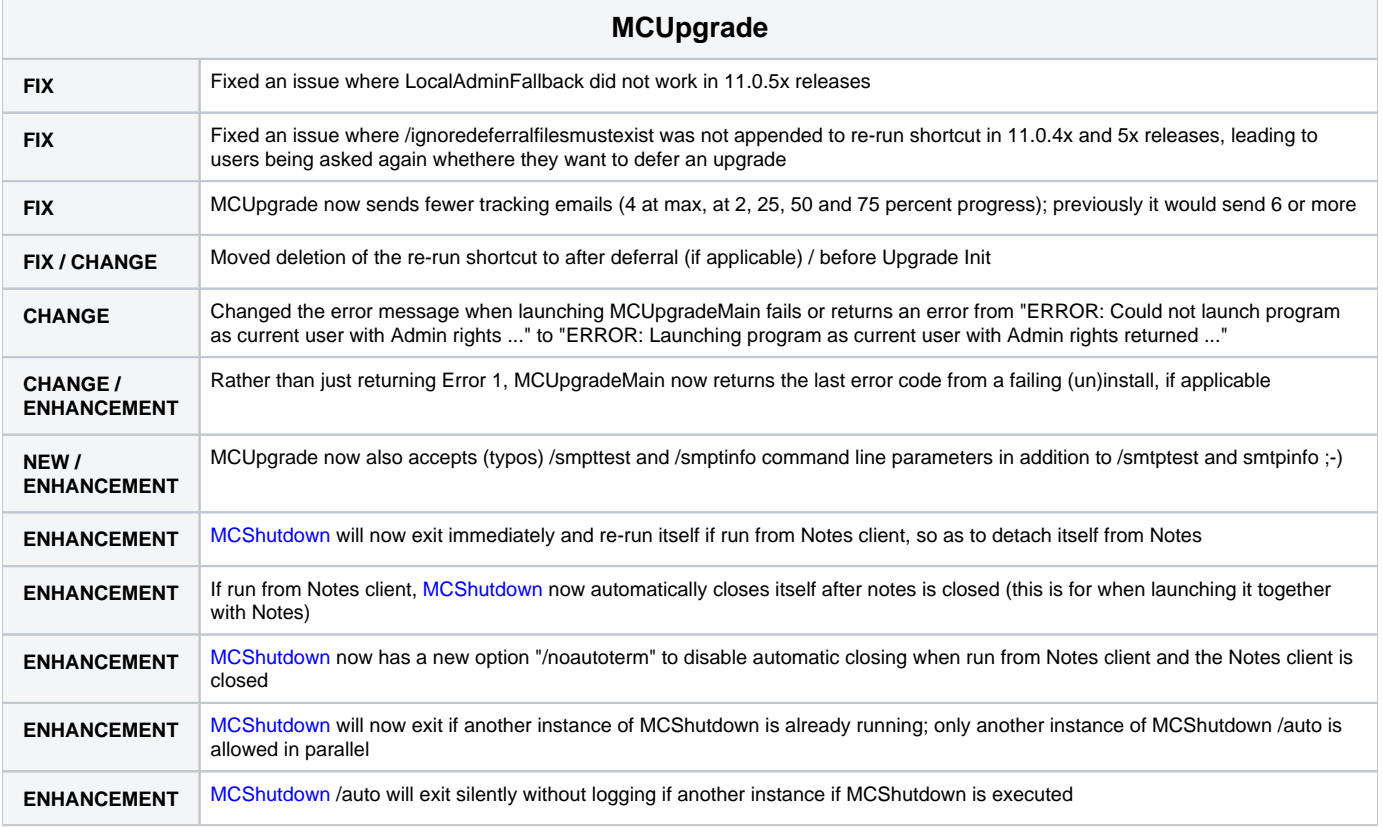

# <span id="page-8-1"></span>Release 2020-12-17 - 11.0.55

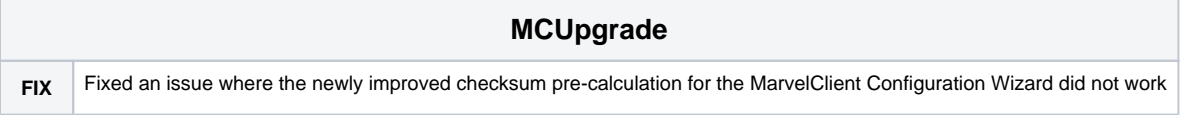

# <span id="page-8-2"></span>Release 2020-12-16 - 11.0.54

<span id="page-8-3"></span>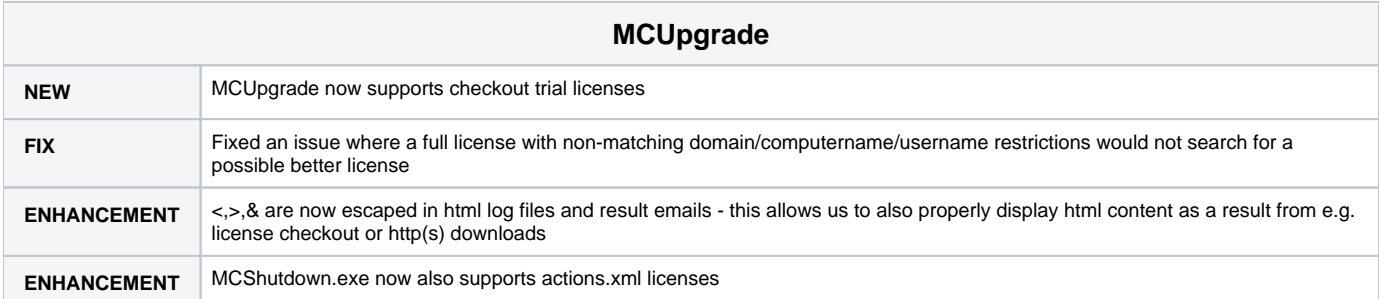

# Release 2020-12-09 - 11.0.53

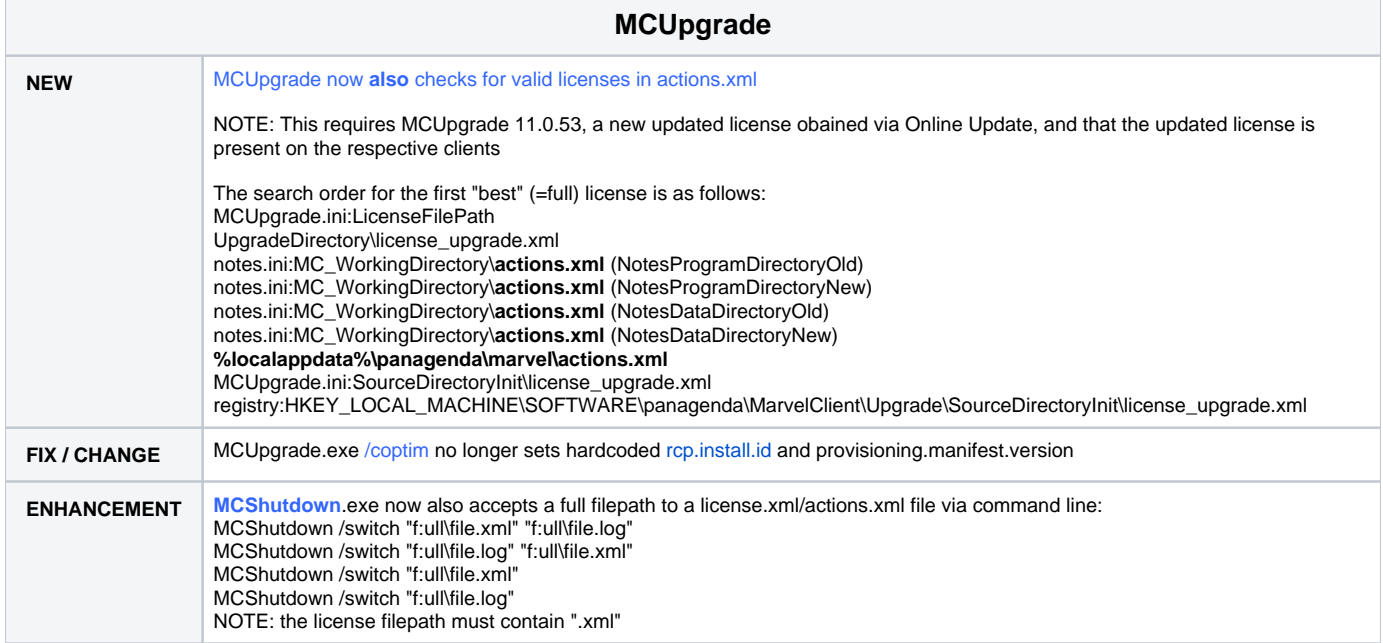

# <span id="page-9-0"></span>Release 2020-12-05 - 11.0.52

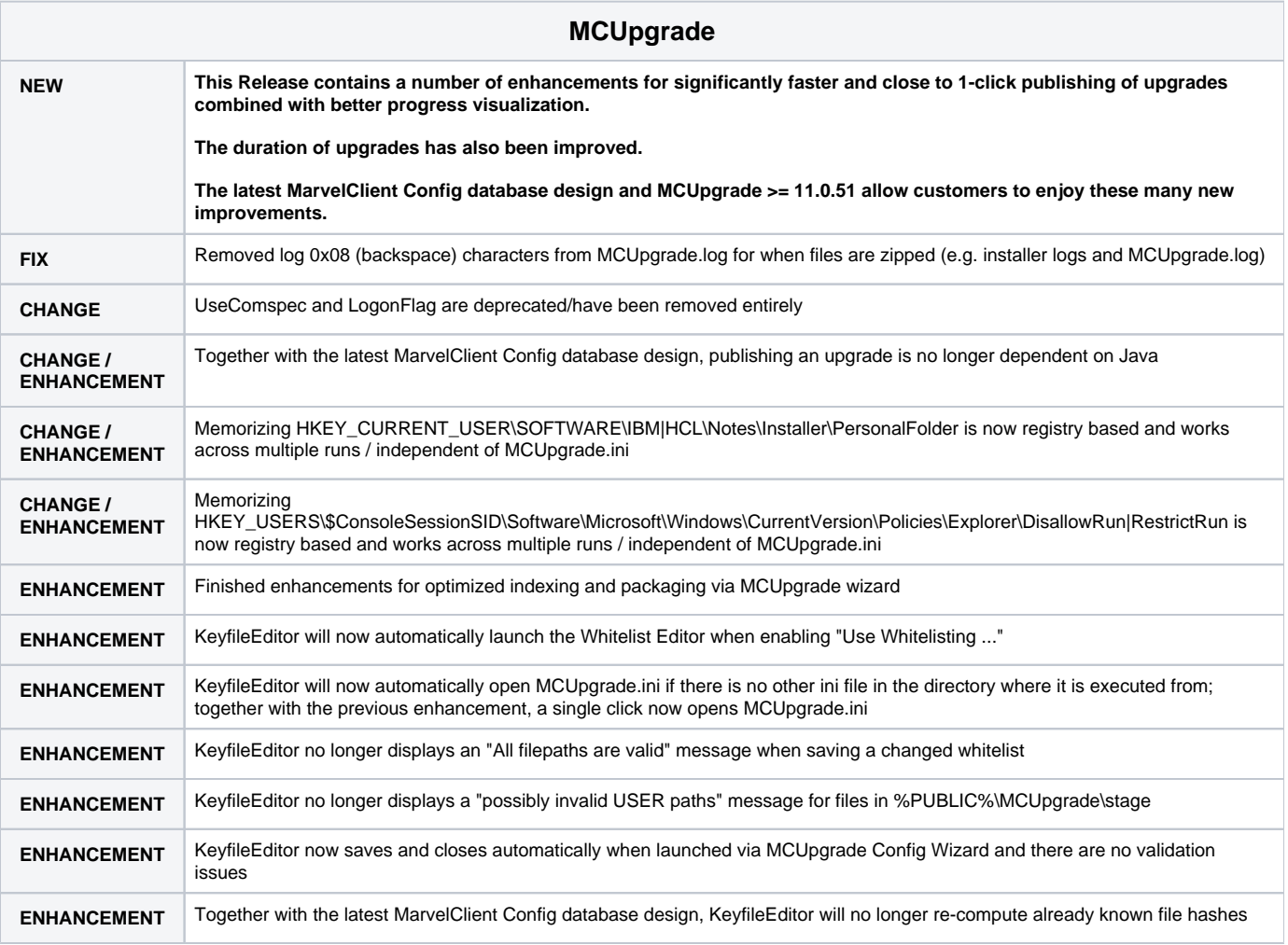

**ENHANCEMENT** Together with the latest MarvelClient Config database design, MCUpgrade.exe now also displays progress when copying installers to the %PUBLIC%\MCUpgrade\publish directory

# <span id="page-10-0"></span>Release 2020-11-23 - 11.0.51

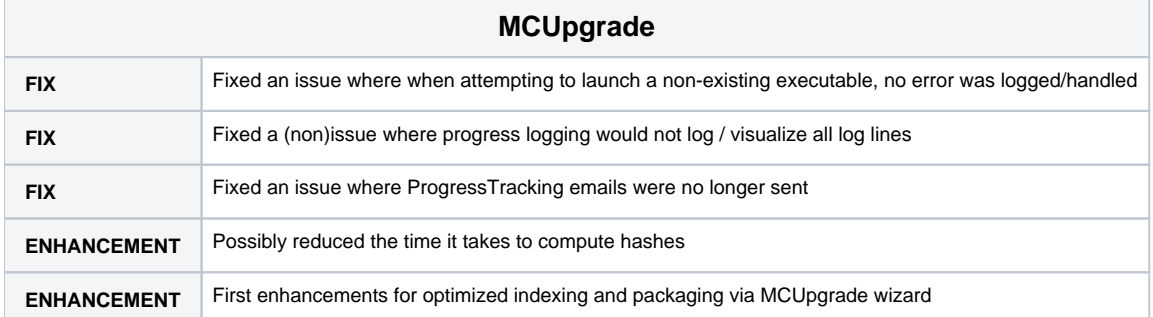

# <span id="page-10-1"></span>Release 2020-11-10 - 11.0.50

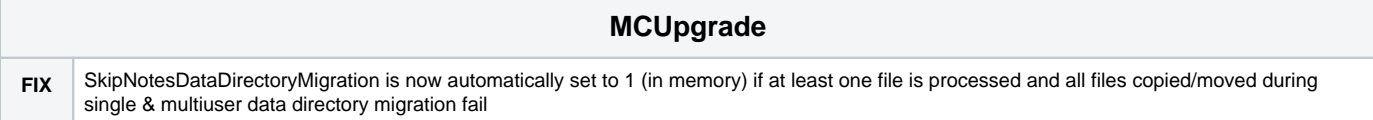

# <span id="page-10-2"></span>Release 2020-11-10 - 11.0.49

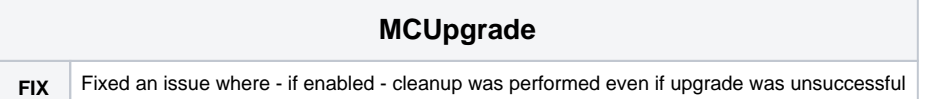

# <span id="page-10-3"></span>Release 2020-11-03 - 11.0.48

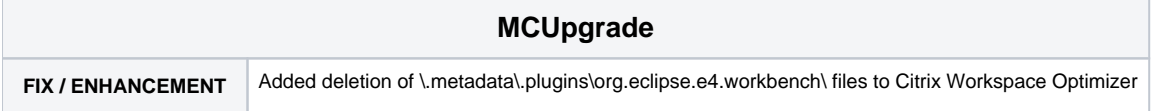

# <span id="page-10-4"></span>Release 2020-11-01 - 11.0.47

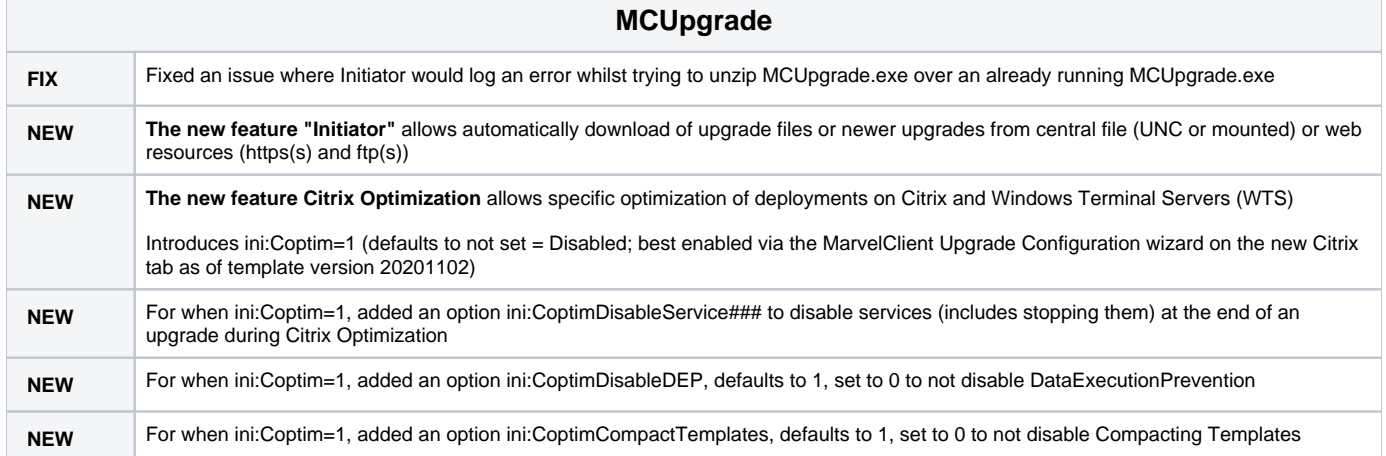

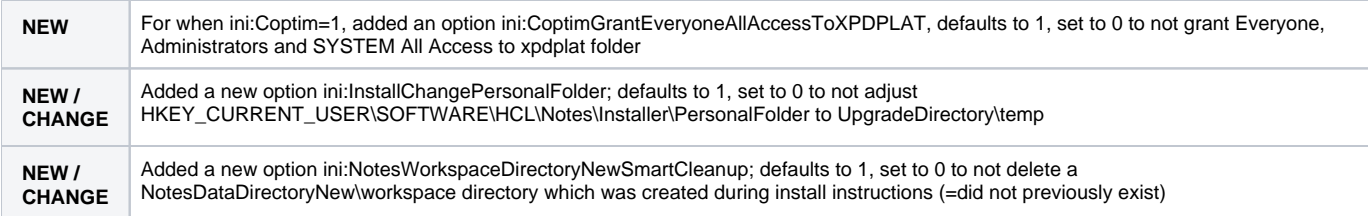

### <span id="page-11-0"></span>Release 2020-10-30 - 11.0.46

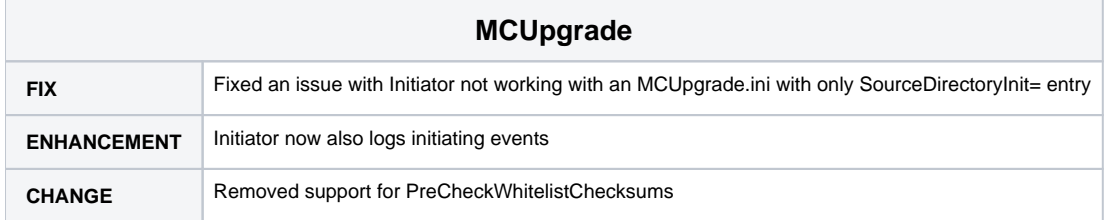

### <span id="page-11-1"></span>Release 2020-10-26 - 11.0.45

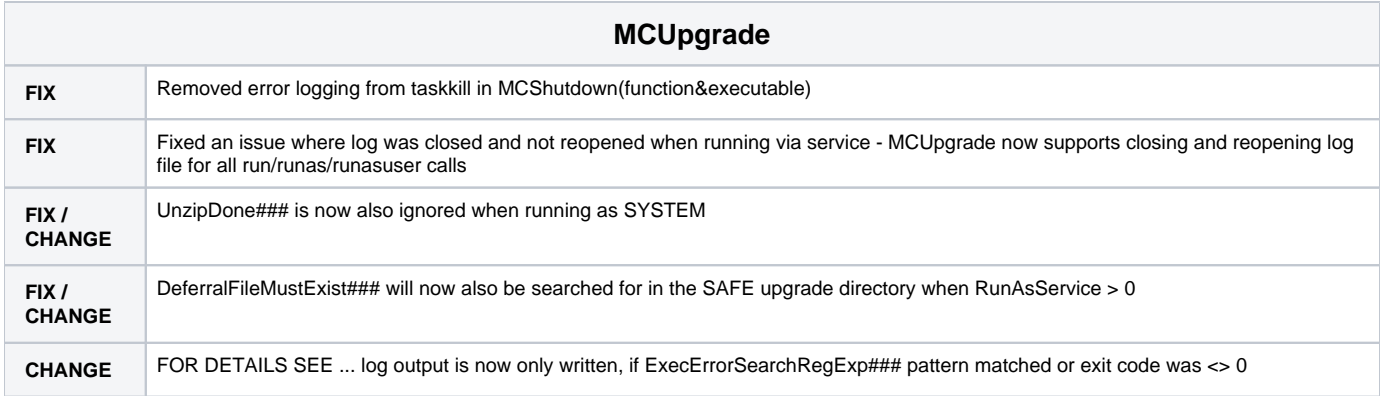

# <span id="page-11-2"></span>Release 2020-10-22 - 11.0.44

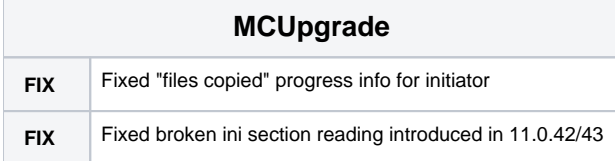

# <span id="page-11-3"></span>Release 2020-10-21 - 11.0.43

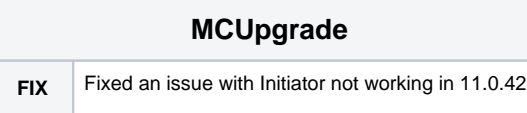

# <span id="page-11-4"></span>Release 2020-10-20 - 11.0.42

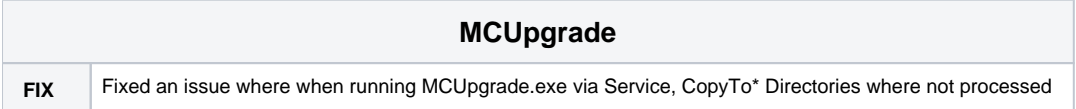

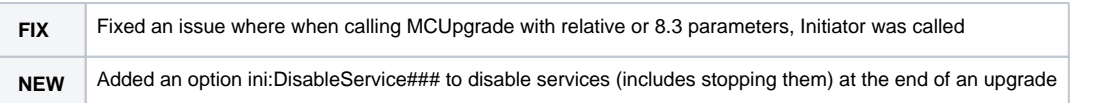

# <span id="page-12-0"></span>Release 2020-09-25 - 11.0.41

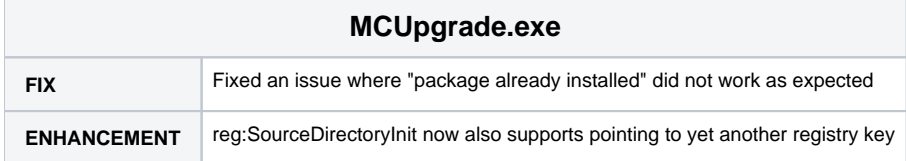

# <span id="page-12-1"></span>Release 2020-09-25 - 11.0.40

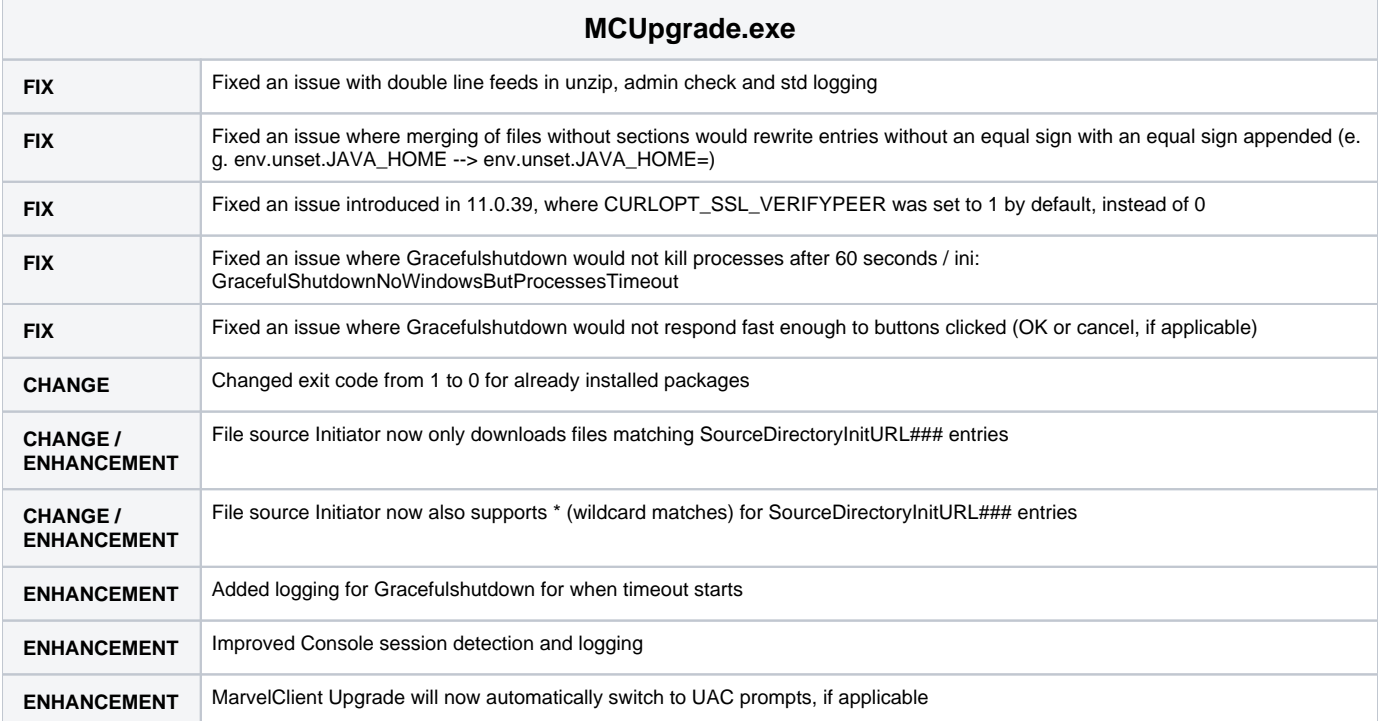

# <span id="page-12-2"></span>Release 2020-09-14 - 11.0.39

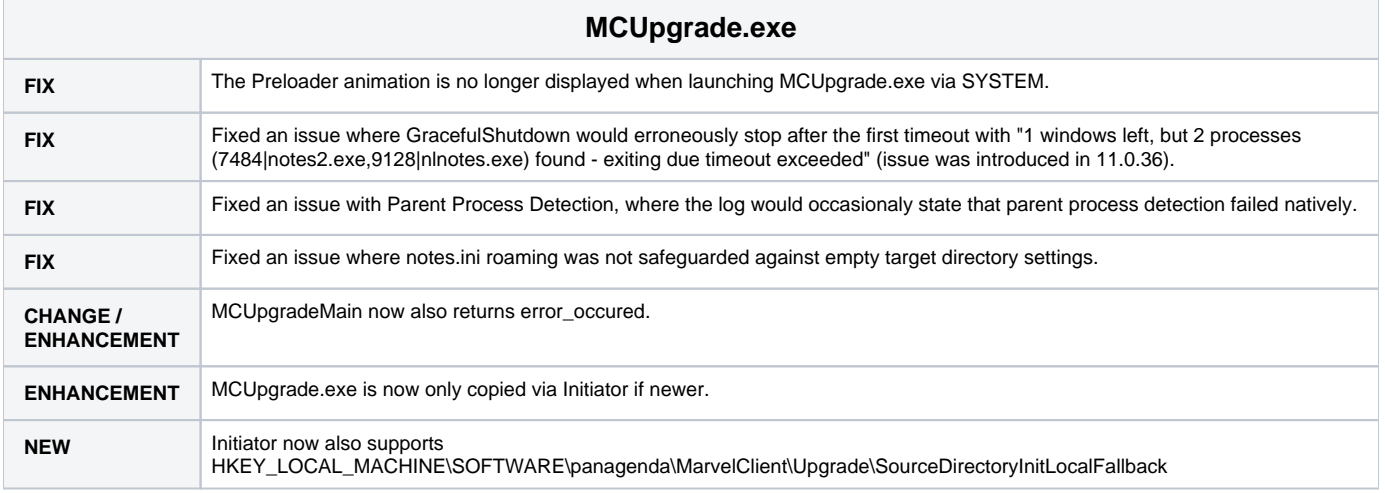

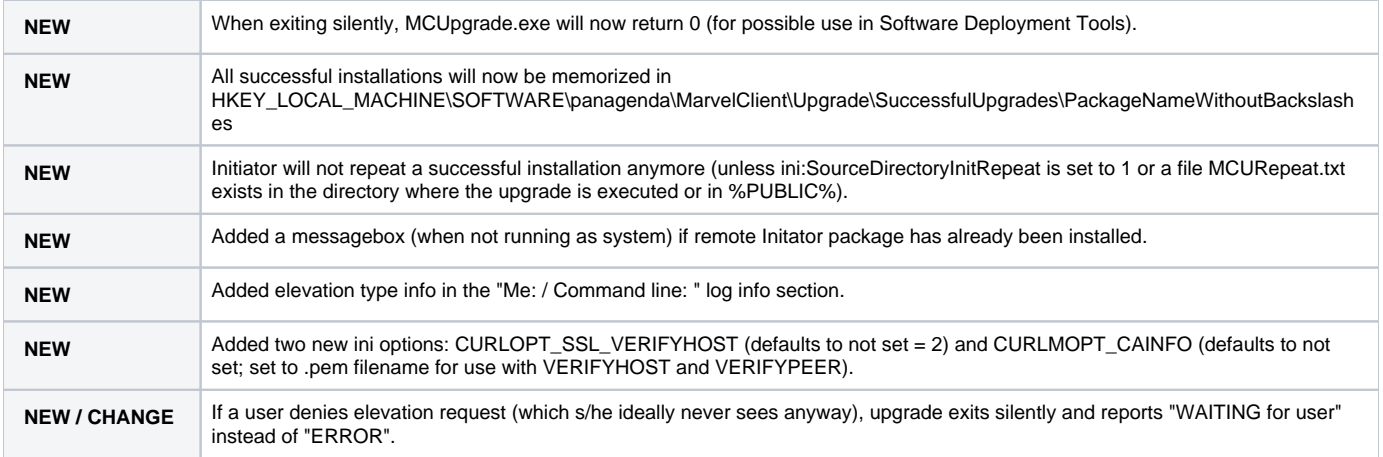

# <span id="page-13-0"></span>Release 2020-09-07 - 11.0.38

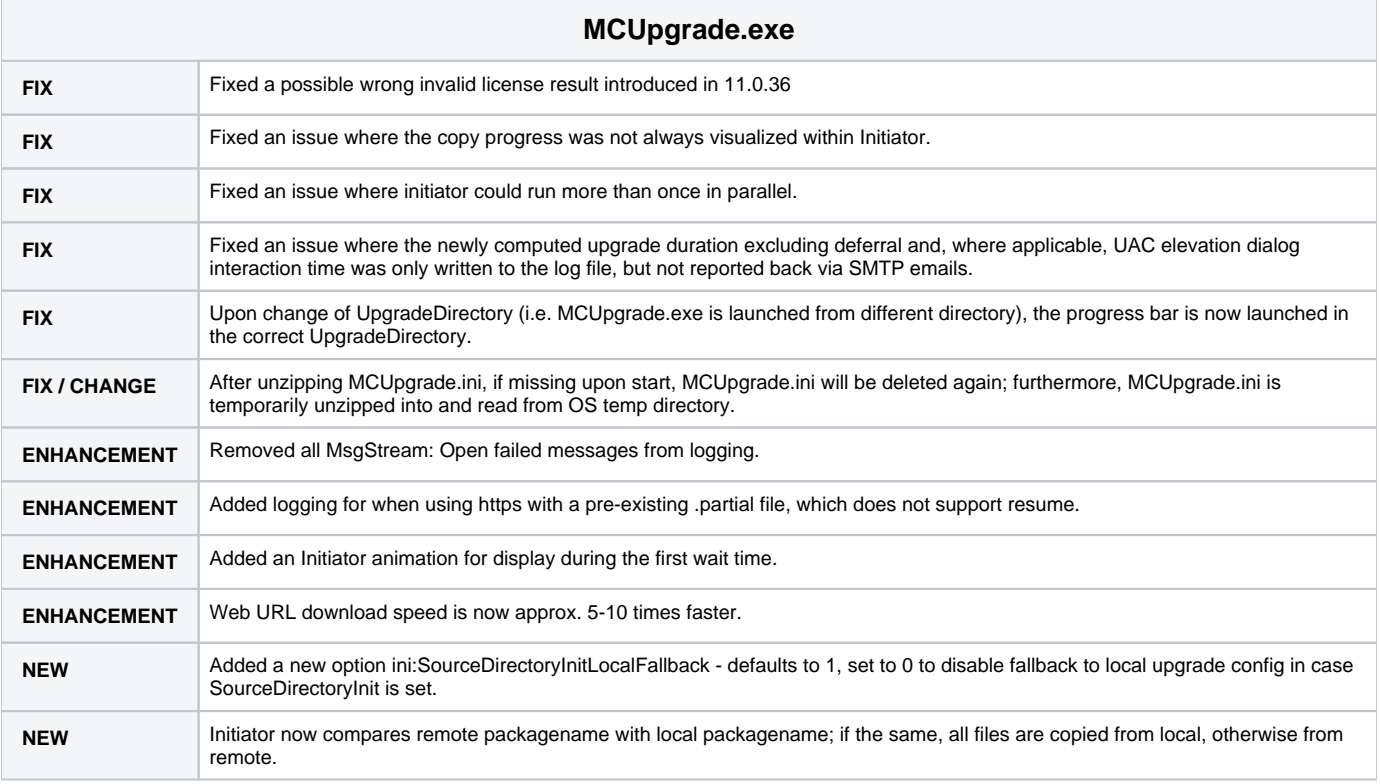

# <span id="page-13-1"></span>Release 2020-09-02 - 11.0.37

<span id="page-13-2"></span>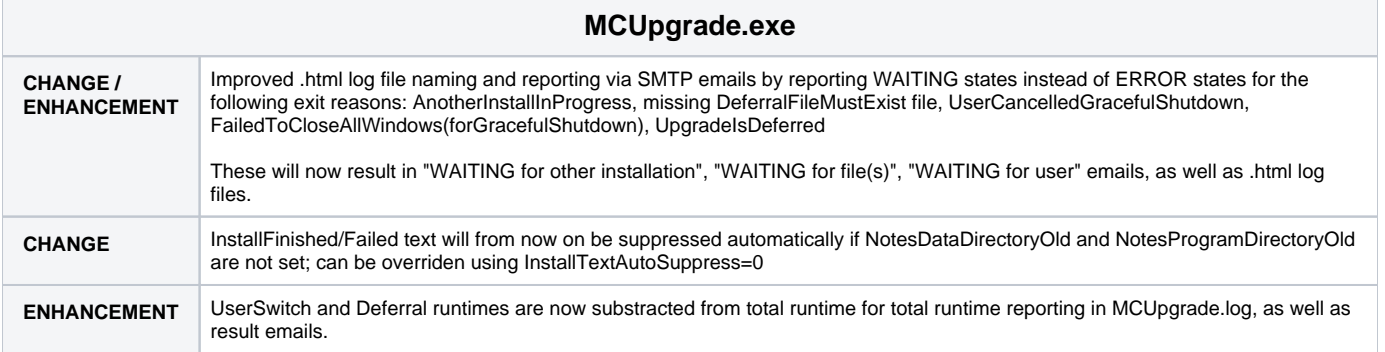

### Release 2020-08-27 - 11.0.36

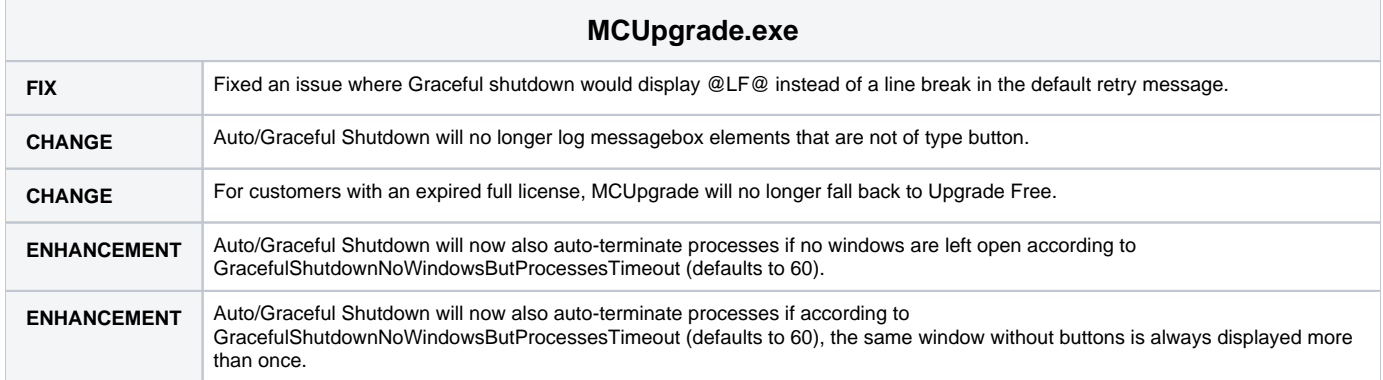

# <span id="page-14-0"></span>Release 2020-08-20 - 11.0.35

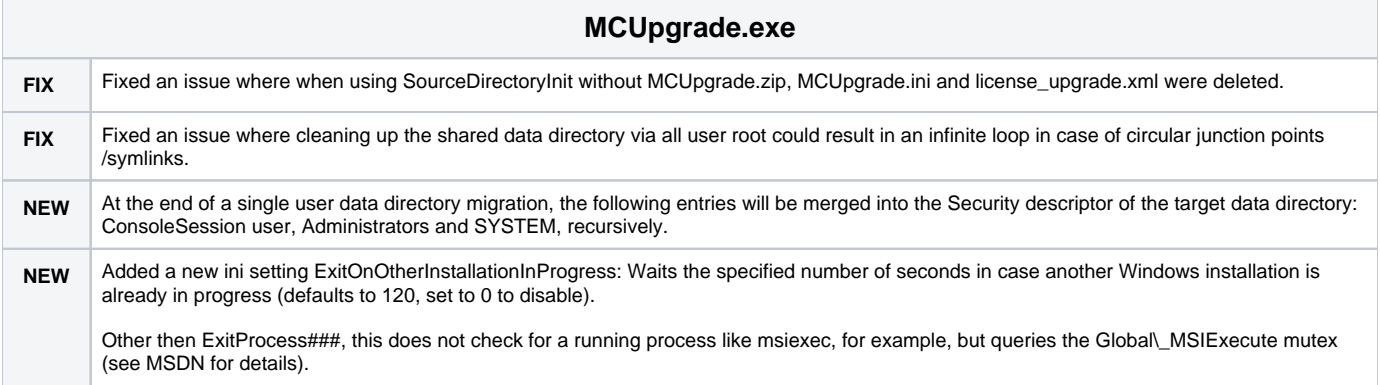

# <span id="page-14-1"></span>Release 2020-07-20 - 11.0.34

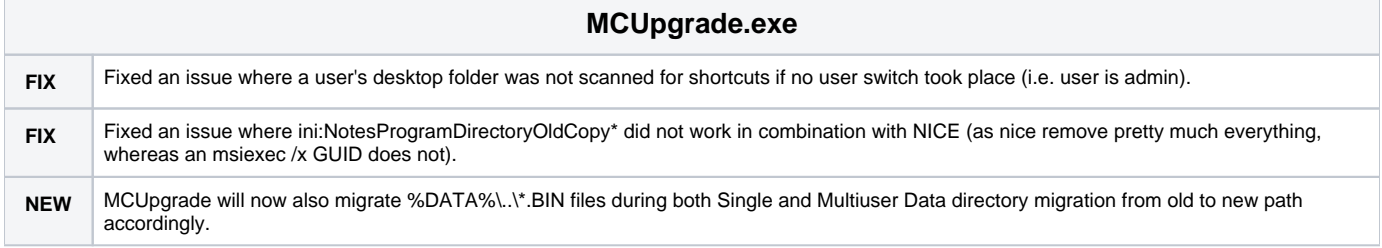

# <span id="page-14-2"></span>Release 2020-07-16 - 11.0.33

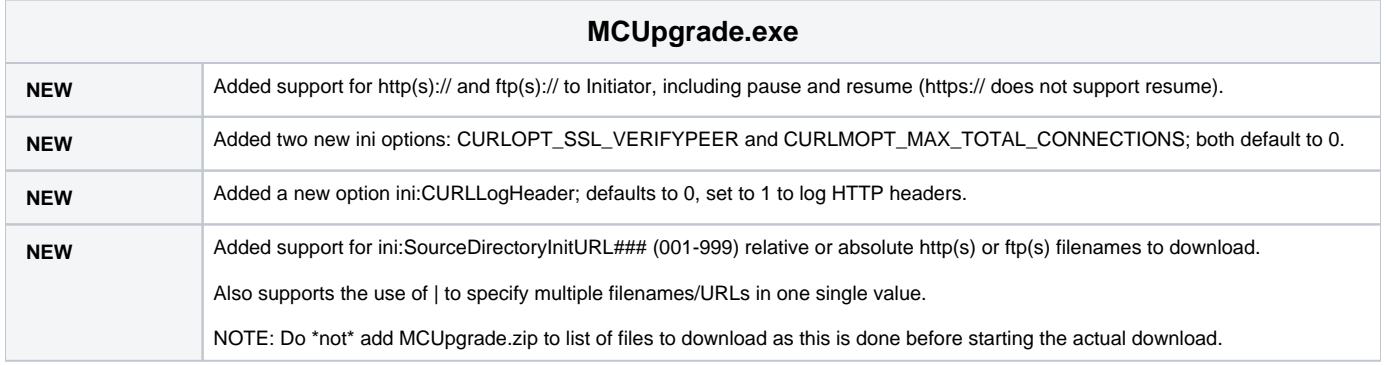

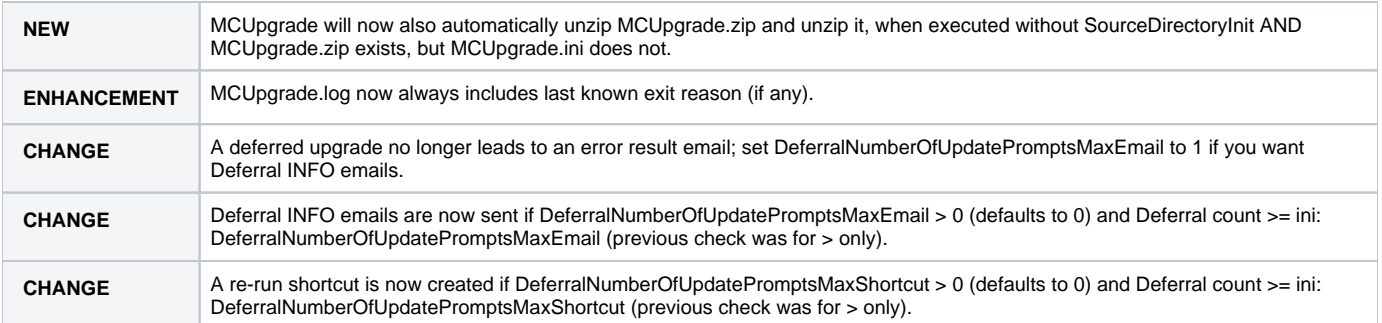

### <span id="page-15-0"></span>Release 2020-07-03 - 11.0.32

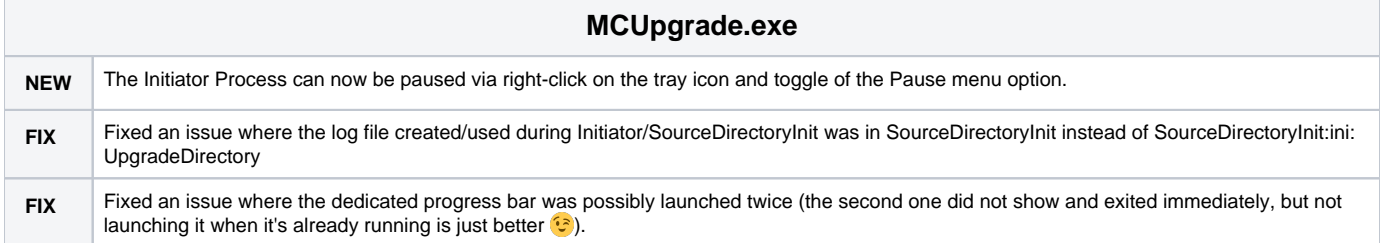

### <span id="page-15-1"></span>Release 2020-07-02 - 11.0.31

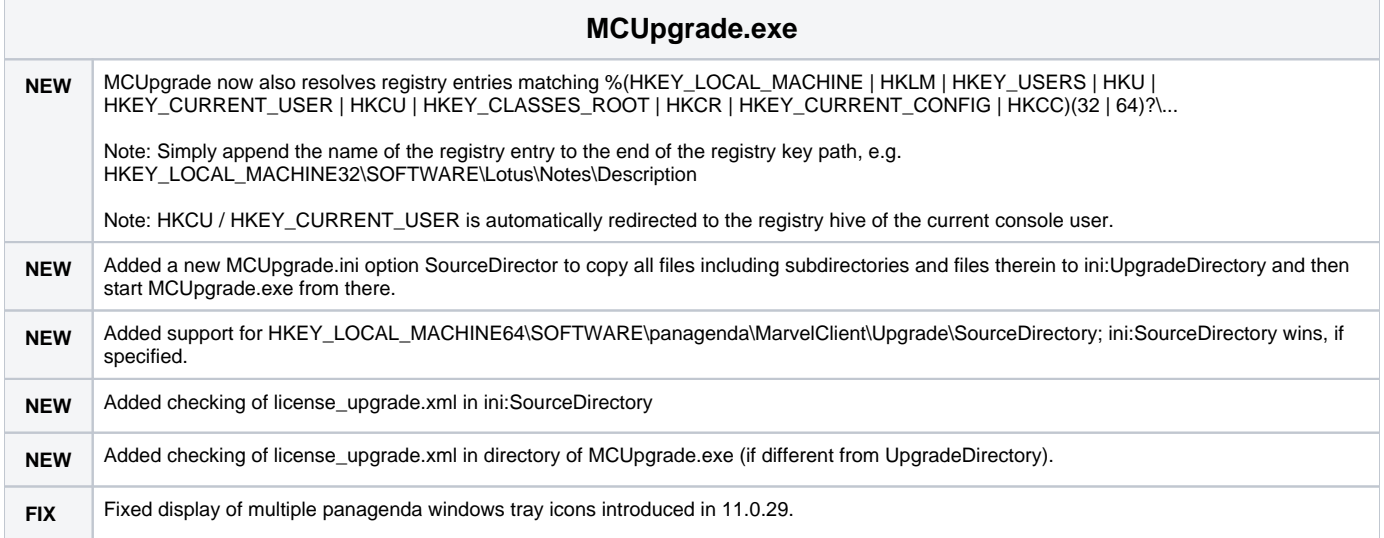

# <span id="page-15-2"></span>Release 2020-06-19 - 11.0.30

<span id="page-15-3"></span>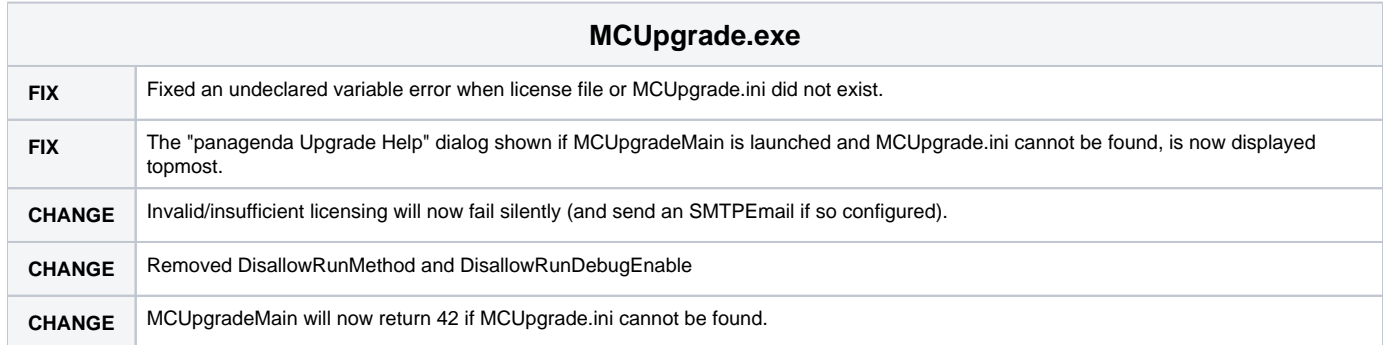

### Release 2020-06-06 - 11.0.29

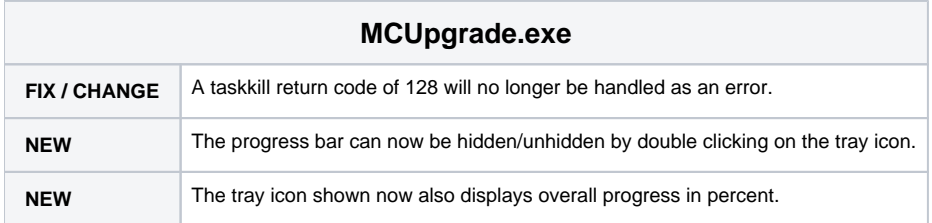

### <span id="page-16-0"></span>Release 2020-06-04 - 11.0.28

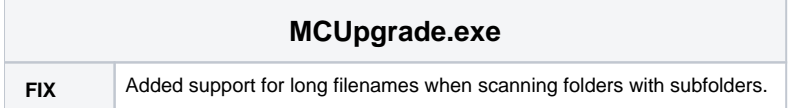

# <span id="page-16-1"></span>Release 2020-05-29 - 11.0.27

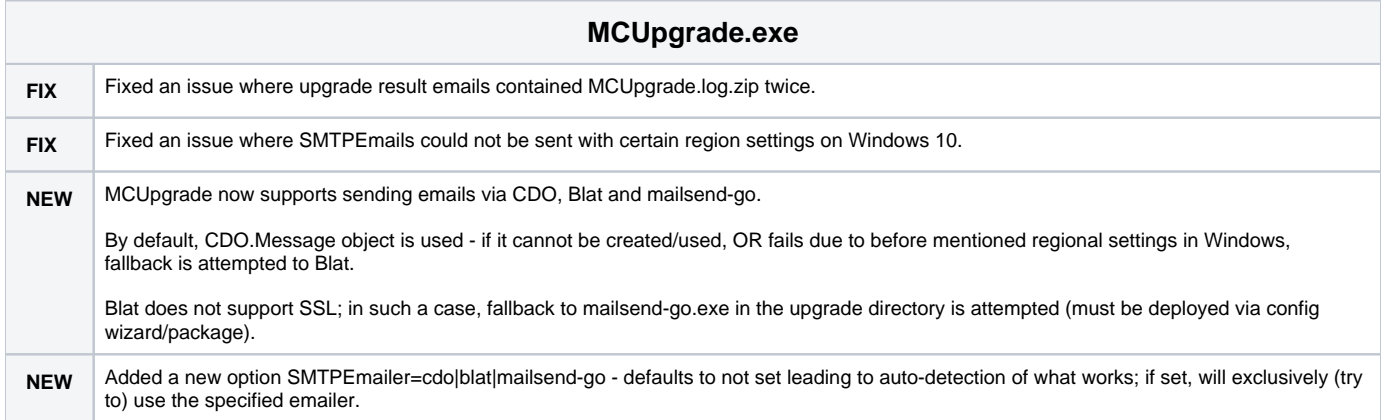

# <span id="page-16-2"></span>Release 2020-05-26 - 11.0.26

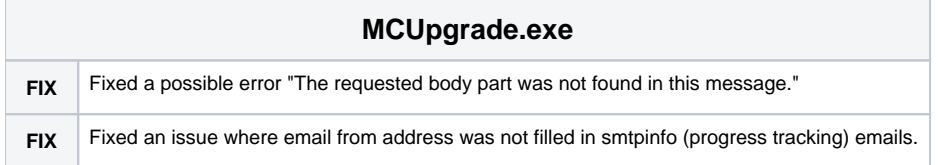

### <span id="page-16-3"></span>Release 2020-05-26 - 11.0.25

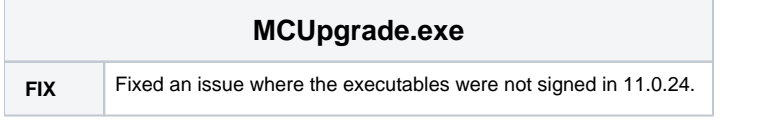

# <span id="page-16-4"></span>Release 2020-05-25 - 11.0.24

<span id="page-16-5"></span>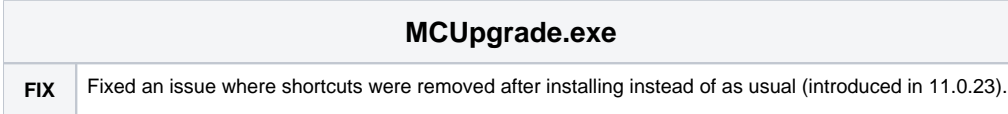

### Release 2020-05-25 - 11.0.23

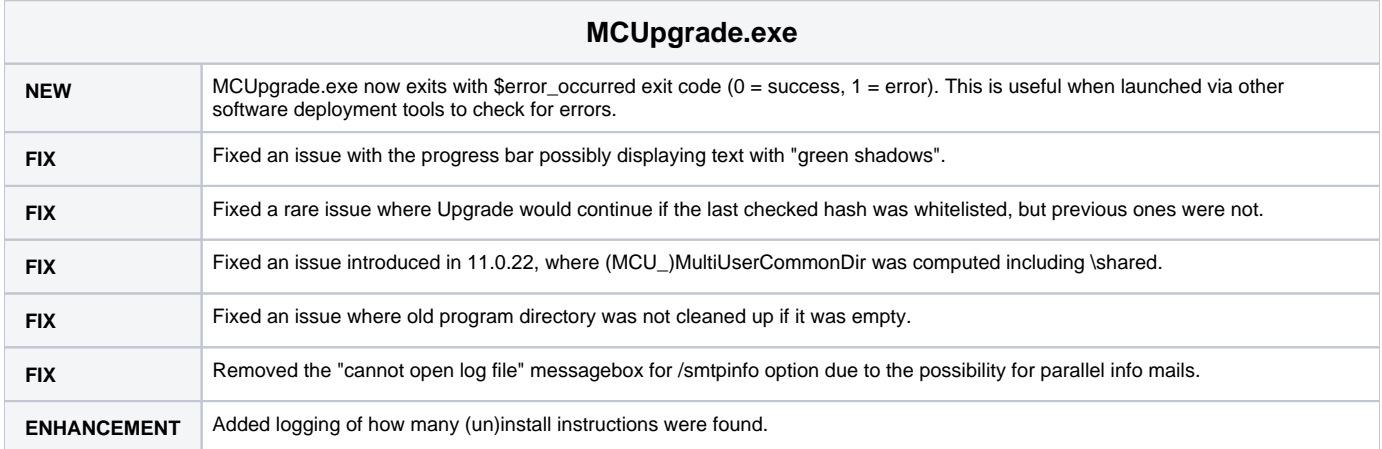

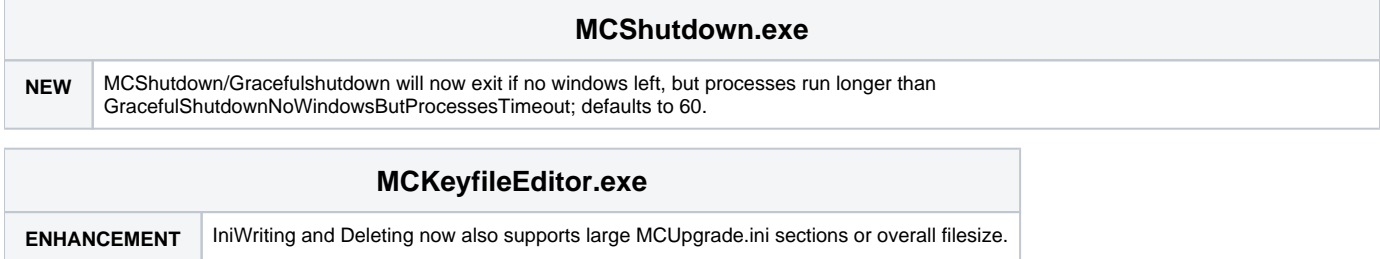

# <span id="page-17-0"></span>Release 2020-05-19 - 11.0.22

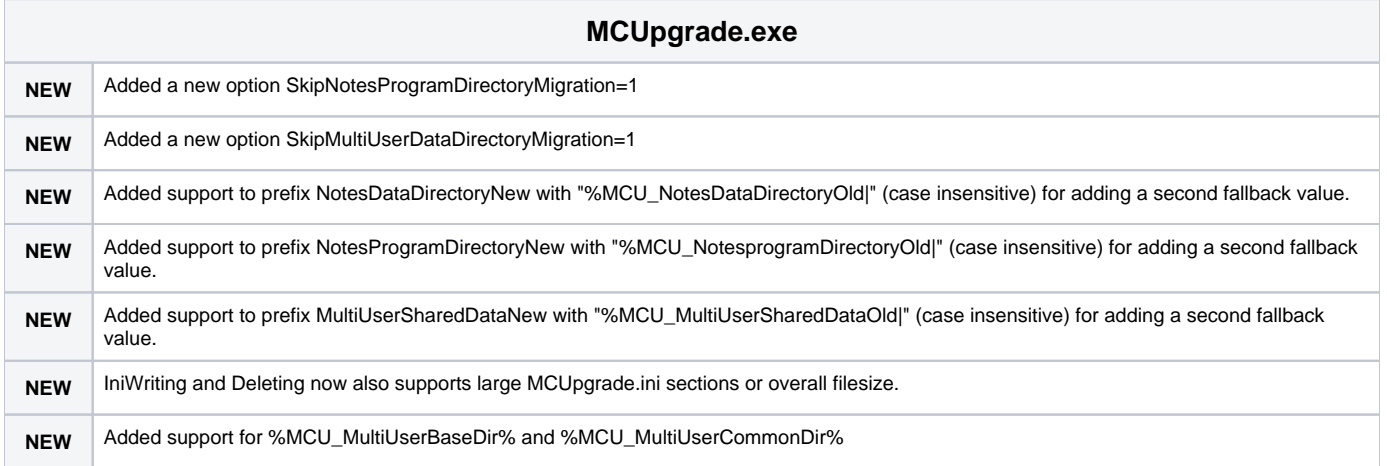

# <span id="page-17-1"></span>Release 2020-04-22 - 11.0.21

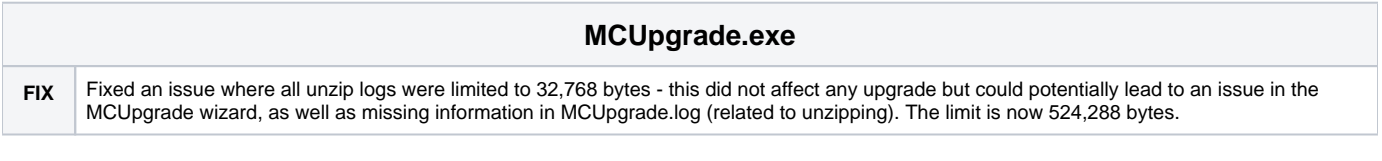

# <span id="page-17-2"></span>Release 2020-04-07 - 11.0.20

#### **MCUpgrade.exe**

# <span id="page-18-0"></span>Release 2020-04-01 - 11.0.19

#### **MCUpgrade.exe**

**FIX** %ProgramFiles(x86)% is now always resolved as %ProgramFiles% on Windows 32 Bit.

# <span id="page-18-1"></span>Release 2020-03-11 - 11.0.18

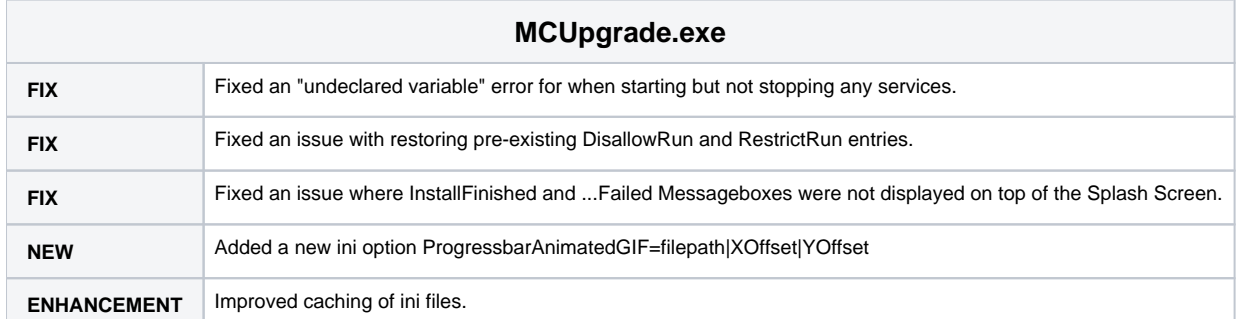

### <span id="page-18-2"></span>Release 2020-02-18 - 11.0.17

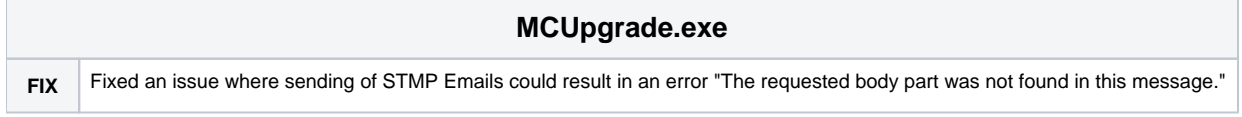

### <span id="page-18-3"></span>Release 2020-02-18 - 11.0.16

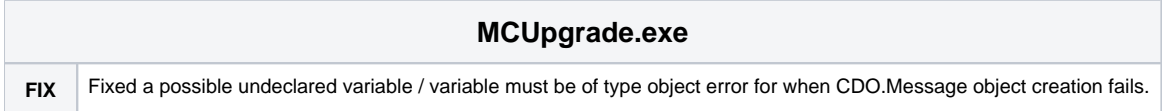

# <span id="page-18-4"></span>Release 2020-02-14 - 11.0.15

<span id="page-18-5"></span>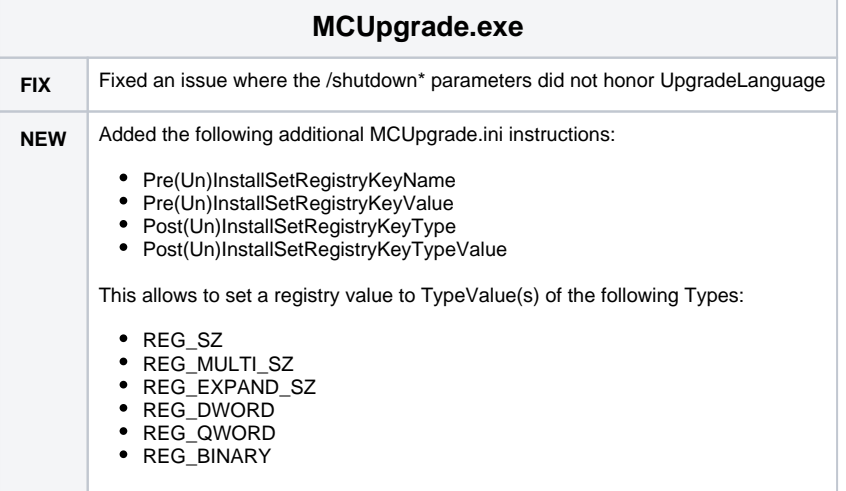

### Release 2020-01-15 - 11.0.14

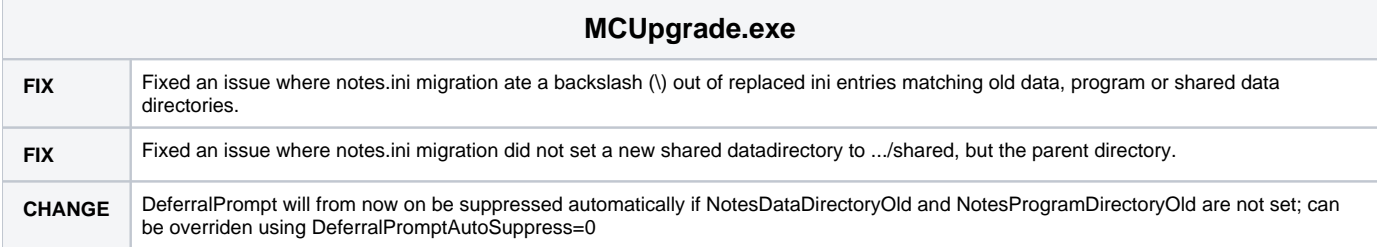

### <span id="page-19-0"></span>Release 2020-01-14 - 11.0.12

<u>MCUpagrade.com and the second contract of the second contract of the second contract of the second contract of the second contract of the second contract of the second contract of the second contract of the second contrac</u>

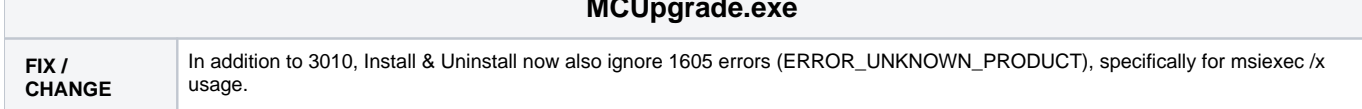

### <span id="page-19-1"></span>Release 2019-12-27 - 11.0.11

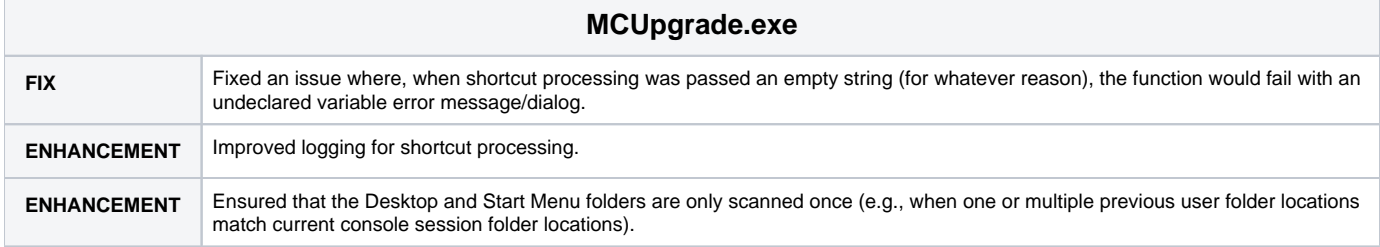

# <span id="page-19-2"></span>Release 2019-12-19 - 11.0.10

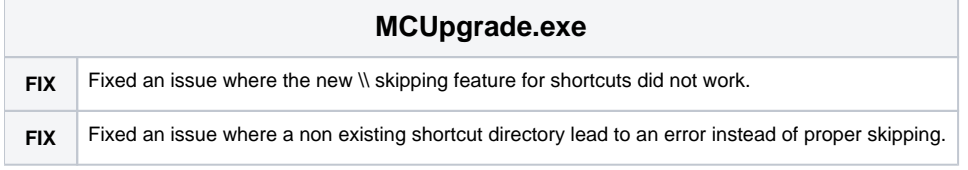

# <span id="page-19-3"></span>Release 2019-12-17 - 11.0.9

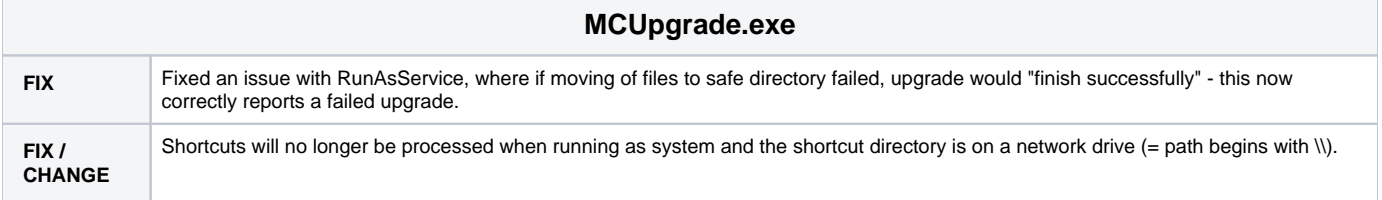

# <span id="page-19-4"></span>Release 2019-12-16 - 11.0.8

<span id="page-19-5"></span>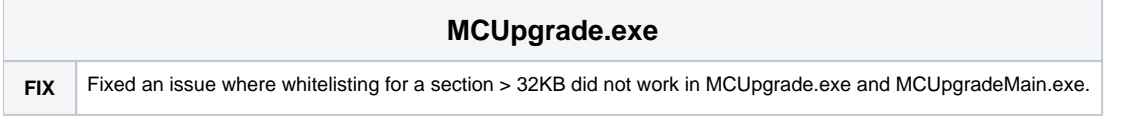

# Release 2019-12-14 - 11.0.7

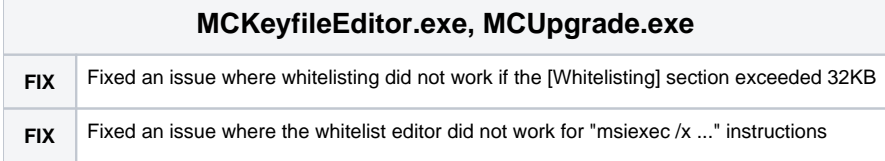

# <span id="page-20-0"></span>Release 2019-11-27 - 11.0.6

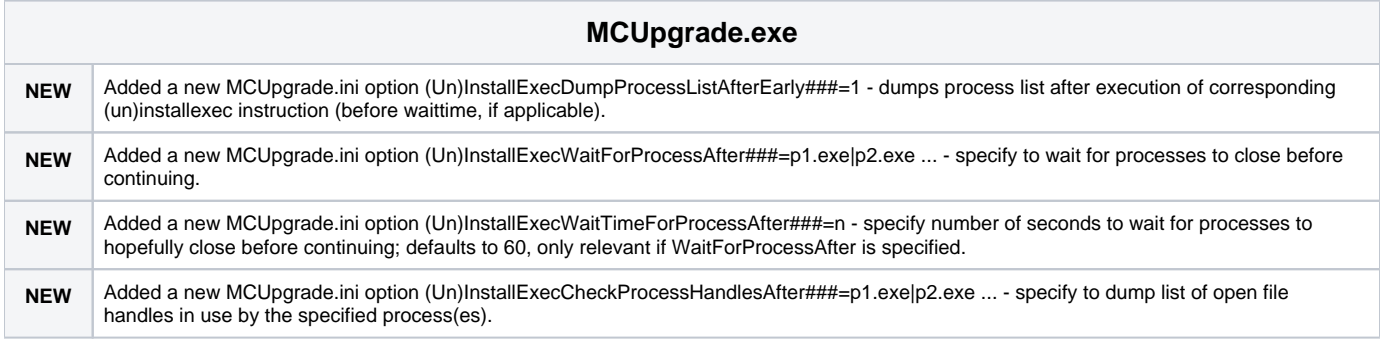

# <span id="page-20-1"></span>Release 2019-11-13 - 11.0.5

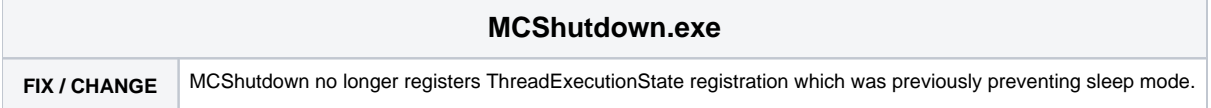

# <span id="page-20-2"></span>Release 2019-11-12 - 11.0.4

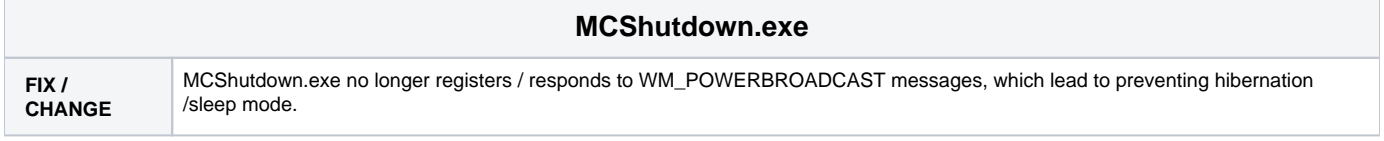

# <span id="page-20-3"></span>Release 2019-11-05 - 11.0.3

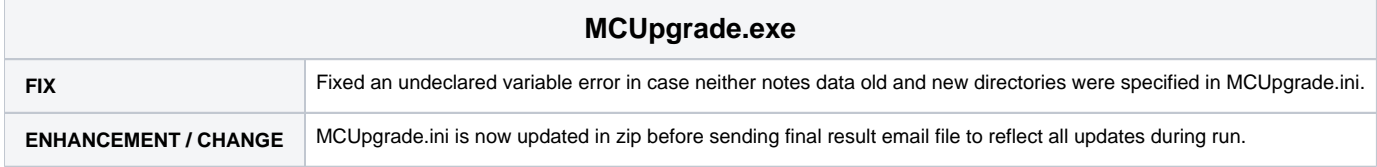

# <span id="page-20-4"></span>Release 2019-10-29 - 11.0.2

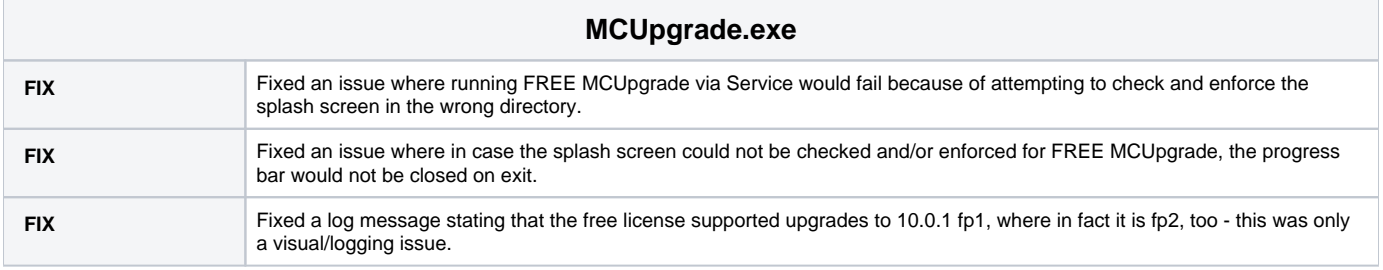

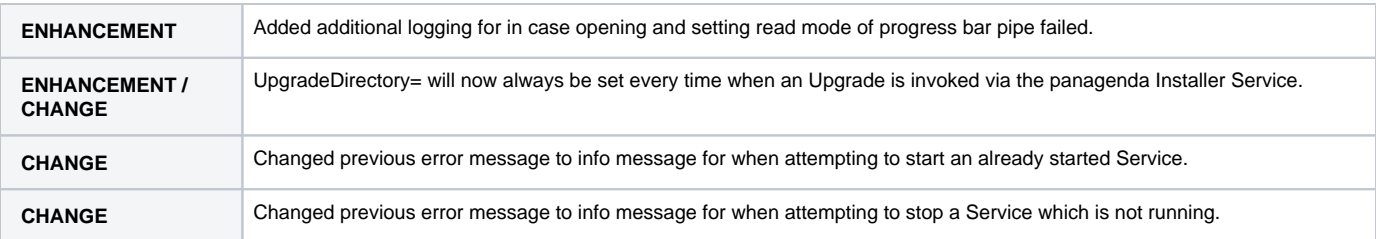

### <span id="page-21-0"></span>Release 2019-10-17 - 11.0.1

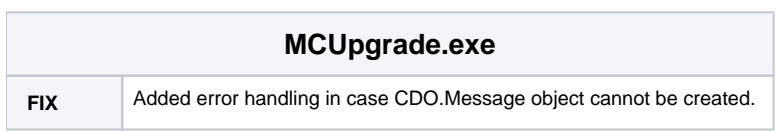

# <span id="page-21-1"></span>Release 2019-09-16 - 11.0.0

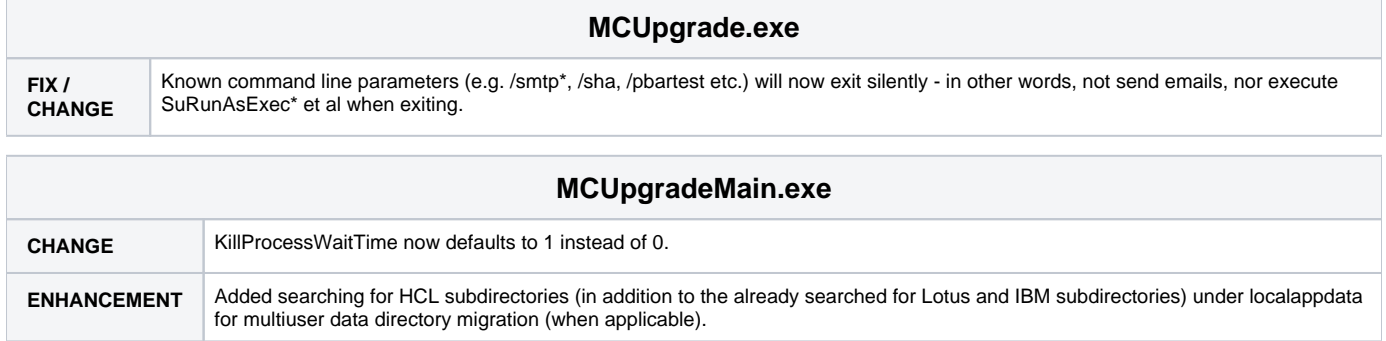